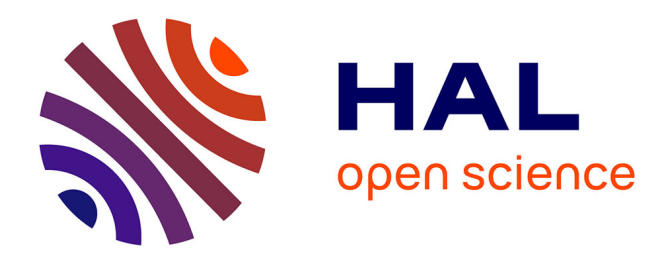

# **Un schéma centré pour l'hydrodynamique Lagrange bidimensionnelle**

Rémi Abgrall, Jérôme Breil, P.H. Maire, Jean Ovadia

### **To cite this version:**

Rémi Abgrall, Jérôme Breil, P.H. Maire, Jean Ovadia. Un schéma centré pour l'hydrodynamique Lagrange bidimensionnelle.  $2016.$  hal- $01278264$ 

# **HAL Id: hal-01278264 <https://hal.science/hal-01278264>**

Preprint submitted on 24 Feb 2016

**HAL** is a multi-disciplinary open access archive for the deposit and dissemination of scientific research documents, whether they are published or not. The documents may come from teaching and research institutions in France or abroad, or from public or private research centers.

L'archive ouverte pluridisciplinaire **HAL**, est destinée au dépôt et à la diffusion de documents scientifiques de niveau recherche, publiés ou non, émanant des établissements d'enseignement et de recherche français ou étrangers, des laboratoires publics ou privés.

# Un schéma centré pour l'hydrodynamique Lagrange bidimensionnelle

Rémi Abgrall<sup> $\diamond$ </sup>, Jérôme Breil<sup> $\spadesuit$ </sup>, Pierre-Henri Maire $\spadesuit$ , Jean Ovadia $^\heartsuit$ 

27 juillet 2004

 $\frac{\Diamond}{\ }$  MAB, Université Bordeaux 1, 33405 Talence

 $\bullet$  UMR CELIA, CEA, CNRS, Université Bordeaux 1, 33405 Talence

 $\heartsuit$  Commissariat à l'Énergie Atomique, CESTA, 33114 Le Barp

#### Abstract

Dans ce rapport nous présentons un nouveau schéma numérique pour l'hydrodynamique Lagrange bidimensionnelle. Ce schéma colocatif est basé sur une formulation en énergie totale. La vitesse des noeuds et le calcul des flux aux faces du maillage sont obtenus de manière cohérente par un solveur nodal. La construction de ce solveur repose sur les deux principes fondamentaux de conservation de la quantité de mouvement et d'inégalité entropique. Ce solveur s'interprète comme une extension bidimensionnelle du solveur acoustique de Godunov. Les résultats numériques correspondants à des cas-tests représentatifs de l'hydrodynamique FCI montrent la robustesse et la précision de ce schéma.

# Contents

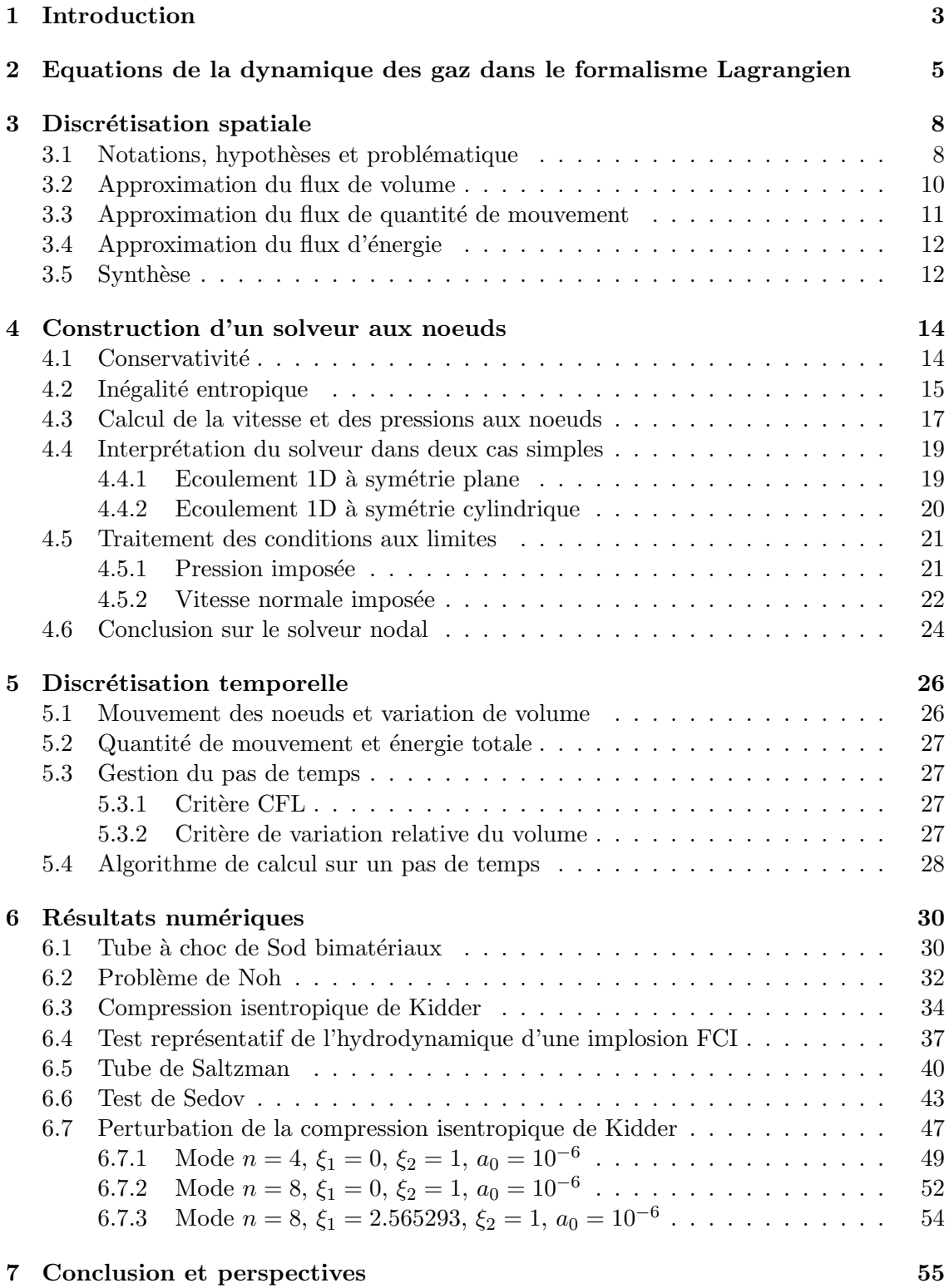

## 1 Introduction

L'hydrodynamique de l'implosion d'une cible FCI est un processus complexe (cf. [20]). L'écoulement instationnaire multimatériaux qui en résulte est le siège d'ondes de choc intenses au sein d'une géométrie caractérisée par de forts rapports d'aspect. La simulation de ces phénomènes consiste à résoudre les équations de la dynamique des gaz en coordonnées de Lagrange. Le formalisme Lagrangien utilise un maillage lié à la matière mais les opérateurs aux dérivées partielles sont exprimés en coordonnées Euleriennes. Cette écriture est bien adaptée à la description de ce type d'écoulements. On s'affranchit ainsi du problème de la diffusion numérique inhérente aux termes de convection dans le formalisme Eulerien.

Cependant une difficulté apparaît : comment calculer le mouvement des noeuds du maillage de manière cohérente avec la discrétisation des équations de la dynamique des gaz? La réponse la plus simple à cette question consiste à discrétiser la vitesse aux noeuds et les quantités thermodynamiques (densité, pression, énergie interne) aux centres des mailles. On aboutit ainsi au schéma de Wilkins [23] extension bidimensionnelle du schéma VNR (Von Neumann Richtmyer) [17]. Ce type de schéma basé sur une discrétisation spatiale décalée repose sur une formulation en énergie interne. Le dépôt entropique dû aux chocs est modélisé par un terme de pseudo-viscosité. Ce schéma ne préserve ni la conservativité de la quantité de mouvement ni celle de l'énergie totale, il engrendre également des oscillations num´eriques au voisinage des chocs. En outre il contient des modes parasites instables dont la suppression nécessite l'ajout d'un terme correctif d'antidérive (cf.  $[2]$ ). Toutefois ce schéma bénéficie d'une longue expérience et les résultats obtenus sont fiables quelque soit l'intensité des phénomènes observés, de plus le couplage à une physique plus complexe (conduction, transfert radiatif, élastoplastique) est relativement aisé. Notons  $également que de nombreuses améliorations ont été apportées à la modélisation du terme$ de pseudo-viscosité (cf. [4]) ce qui accroit la robustesse et la précision de cette méthode.

Une méthode alternative a été développée dans les années quatre vingt [2]. Cette méthode de type Godunov, utilise un schéma colocatif et une formulation en énergie totale. Le calcul des flux aux faces (pression et vitesse normale) est effectué à l'aide d'un solveur de Riemann approché. Toutefois la vitesse des noeuds n'est pas intrinsèque au schéma : elle est obtenue en minimisant au sens des moindres carrés l'erreur entre la vitesse normale des bras issus d'un noeud et la projection de la vitesse du noeud sur ces faces. Cette approche souffre de limitations en présence d'écoulements fortement bidimensionnels. De plus le couplage à une physique plus complexe s'avère délicat à mettre en place dans le cadre de ce schéma.

Récemment une nouvelle approche a été proposée dans les références [12], [1] et [16]. Elle s'appuye sur une écriture totalement Lagrangienne des équations d'Euler, i.e. : on exprime les opérateurs aux dérivées partielles en fonction des coordonnées de Lagrange, ce qui nécessite d'évaluer au cours du temps la métrique associée à la transformation Lagrange-Euler. Dans ce cadre le système de la dynamique des gaz est faiblement hyperbolique ce qui conduit à une difficulté pour l'écriture de schémas numériques. Ce point dur a été résolu par Després et Mazeran [6] et [7]. Dans ces références une base théorique est développée permettant de construire un schéma numérique de type volumes finis avec un solveur nodal multidimensionnel. Ce sch´ema bidimensionnel est rigoureusement conservatif pour la quantité de mouvement et l'énergie totale. Par construction la vitesse des noeuds est compatible avec le calcul des flux aux faces des mailles. Les premiers résultats obtenus avec ce schéma pour des cas-tests standarts sont très encourageants. Toutefois

un examen plus approndi de ce schéma met en évidence deux limitations qui peuvent être rédhibitoires pour les applications physiques. La première limitation concerne la mise en place des conditions aux limites, celle-ci peut s'avérer délicate dans le cas de mailles de coin. La seconde est due à la sensibilité du solveur nodal au rapport d'aspect des mailles. Dans le cas d'écoulements monodimensionnels pour des mailles très allongées dans la direction de l'écoulement on note l'apparition d'instabilités numériques.

Dans la continuité des travaux précédents [1], [6] nous proposons un nouveau schéma Lagrangien bidimensionnel de type volumes finis. Ce schéma colocatif est basé sur une formulation en ´energie totale. La vitesse des noeuds et le calcul des flux aux faces du maillage sont obtenus de manière cohérente par un solveur nodal. La construction de ce solveur repose sur les deux principes fondamentaux de conservation de la quantité de mouvement et d'inégalité entropique. Ce solveur s'interprète comme une extension bidimensionnelle du solveur acoustique de Godunov. Par ailleurs nous montrons que ce solveur nodal dégénère rigoureusement vers le solveur acoustique de Godunov dans le cas d'´ecoulements monodimensionnels `a sym´etrie plane ou cylindrique. Le traitement des conditions aux limites ne pose aucun problème.

Le plan de l'exposé est le suivant : dans un premier temps nous rappelons l'écriture des équations de la dynamique des gaz dans le cadre Lagrangien. Nous abordons ensuite le problème de la discrétisation spatiale en posant le problème fondamental de la compatibilité entre les flux et la vitesse des noeuds. La réponse à cette question est obtenue par la construction d'un solveur nodal qui fait l'objet de la trois`eme partie. Nous passons ensuite à la discrétisation temporelle. Nous terminons enfin par une validation de notre schéma à l'aide de cas-tests représentatifs de l'hydrodynamique FCI.

# 2 Equations de la dynamique des gaz dans le formalisme Lagrangien

Dans cette section nous rappelons l'écriture des équations de la dynamique des gaz compressibles dans le formalisme Lagrangien. Considérons un domaine fluide  $\Omega(t)$  de  $\mathbb{R}^2$  à un instant  $t > 0$  et un point Q de coordonnées  $(X, Y)$  dans le repère  $(O, X, Y)$ . On note  $(x, y)$ les coordonnées de Q à l'instant initial ( $t = 0$ ). La description Lagrangienne consiste à suivre l'évolution de la particule fluide associée à  $Q$  au cours du temps. Dans ce cadre les coordonnées Euleriennes  $X \equiv X(x, y, t)$ ,  $Y \equiv Y(x, y, t)$  sont solutions de l'équation des trajectoires :

$$
(\mathcal{T})\begin{cases} \frac{\partial X}{\partial t}=u(X,Y,t),\;\;X(x,y,0)=x,\\ \frac{\partial Y}{\partial t}=v(X,Y,t),\;\;Y(x,y,0)=y, \end{cases}
$$

où  $(u, v)$  désigne les coordonnées du vecteur vitesse V. Sous réserve d'une régularité suffisante du champ de vitesse, le système  $(\mathcal{T})$  admet une unique solution  $(X(x, y, t), Y(x, y, t)),$ ce qui nous permet de définir l'application :

$$
\mathcal{A} : \Omega(0) \to \Omega(t) (x, y) \mapsto (X, Y).
$$

Cette application est bijective si et seulement si son Jacobien  $J \equiv J(x, y, t)$  est strictement positif (puisque  $J(x, y, 0) = 1$ ). C'est ce que l'on supposera dans toute la suite de l'exposé. Sachant que  $J$  est défini par :

$$
J(x,y,t) = \begin{vmatrix} \partial_x X & \partial_x Y \\ \partial_y X & \partial_y Y \end{vmatrix};
$$

un calcul élémentaire (cf.  $[5]$ ) nous fournit l'équation d'évolution du Jacobien :

(2.1) 
$$
\frac{\partial J}{\partial t} - J \nabla_X \cdot \mathbf{V} = 0.
$$

De plus, si  $\varphi \equiv \varphi(X, Y, t)$  désigne une variable de l'écoulement exprimée en coordonnées Euleriennes, nous notons  $\overline{\varphi} \equiv \overline{\varphi}(x, y, t) = \varphi(X(x, y, t), Y(x, y, t), t)$  cette fonction exprimée en coordonnées Lagrangienne. On obtient alors :

(2.2) 
$$
\frac{\partial}{\partial t} (\bar{\varphi} J) = J \left[ \frac{\partial \bar{\varphi}}{\partial t} + \nabla_X \cdot (\bar{\varphi} \bar{V}) \right].
$$

Les équations d'Euler pour un fluide compressible non visqueux et non conducteur de la chaleur, exprimées en coordonnées Eulériennes s'écrivent sous la forme suivante (cf. [15]) :

$$
\mathcal{E}\begin{cases}\n\frac{\partial \rho}{\partial t} + \nabla_X \cdot (\rho \mathbf{V}) = 0, \\
\frac{\partial}{\partial t} (\rho \mathbf{V}) + \nabla_X \cdot (\rho \mathbf{V} \otimes \mathbf{V}) + \nabla_X P = 0, \\
\frac{\partial}{\partial t} (\rho E) + \nabla_X \cdot (\rho E \mathbf{V}) + \nabla_X \cdot (P \mathbf{V}) = 0,\n\end{cases}
$$

où  $\rho$  désigne la densité massique, P la pression et E l'énergie totale spécifique. On note  $\varepsilon\,=\,E\,-\,\frac{1}{2}$  $\frac{1}{2} ||V||^2$  l'énergie interne spécifique. La fermeture thermodynamique de  $(\mathcal{E})$  est assurée par la donnée d'une équation d'état  $P \equiv P(\rho, \varepsilon)$ .

En appliquant la relation 2.2 aux variables conservative de l'écoulement, on obtient les équations de la dynamique des gaz dans le formalisme Lagrangien :

$$
\begin{cases}\n\frac{\partial}{\partial t} (\bar{\rho}J) = 0, \\
\frac{\partial}{\partial t} (\bar{\rho}\bar{\mathbf{V}}J) + J\nabla_{\mathbf{X}}\bar{P} = 0, \\
\frac{\partial}{\partial t} (\bar{\rho}\bar{E}J) + J\nabla_{\mathbf{X}} \cdot (\bar{P}\bar{\mathbf{V}}) = 0.\n\end{cases}
$$

Afin de simplifier les notations, nous omettrons par la suite la notation barre. Pour fermer le système précédent, on lui adjoint l'équation d'évolution du Jacobien 2.1. Finalement nous obtenons le système suivant :

$$
(\mathcal{L}_1) \begin{cases} \frac{\partial}{\partial t} (\rho J) = 0, \\ \frac{\partial J}{\partial t} - J \nabla_X \cdot \mathbf{V} = 0, \\ \frac{\partial}{\partial t} (\rho \mathbf{V} J) + J \nabla_X P = 0, \\ \frac{\partial}{\partial t} (\rho E J) + J \nabla_X \cdot (P \mathbf{V}) = 0. \end{cases}
$$

La première équation qui exprime la conservation de la masse, s'intègre trivialement :

(2.3)  $\rho J = \rho^0$ ,

où  $\rho^0 \equiv \rho^0(x, y)$  est la densité initiale du fluide. En utilisant cette dernière relation et en introduisant le volume spécifique  $\tau = \frac{1}{\sqrt{2\pi}}$  $\frac{1}{\rho}$ , le système  $(\mathcal{L}_1)$  peut encore s'écrire sous la forme suivante :

$$
(\mathcal{L}_2) \begin{cases} \rho \frac{\partial \tau}{\partial t} - \nabla_X \cdot \mathbf{V} = 0, \\ \rho \frac{\partial \mathbf{V}}{\partial t} + \nabla_X P = 0, \\ \rho \frac{\partial E}{\partial t} + \nabla_X \cdot (P\mathbf{V}) = 0. \end{cases}
$$

L'évolution des coordonnées Euleriennes étant régie par l'équation des trajectoires  $(\mathcal{T})$ .

Pour finir nous donnons également une formulation intégrale des équations d'Euler qui nous sera utile pour aborder la discrétisation spatiale. Cette formulation écrite sur le domaine fluide  $\Omega(t)$ , est obtenue en intégrant le sytème  $(\mathcal{L}_1)$  sur le domaine Lagrangien  $\omega = \Omega(0)$ . Sachant que  $\mathcal{A}(\omega) = \Omega(t)$  et  $J d\omega = d\Omega$ , il vient naturellement en appliquant la formule de Green :

$$
(\mathcal{L}_{i}) \begin{cases} \frac{\mathrm{d}}{\mathrm{d}t} \int_{\Omega(t)} \rho \, \mathrm{d}\Omega = 0, \\ \frac{\mathrm{d}}{\mathrm{d}t} \int_{\Omega(t)} \, \mathrm{d}\Omega - \int_{\partial\Omega(t)} \mathbf{V} \cdot \mathbf{N} \, \mathrm{d}\partial\Omega = 0, \\ \frac{\mathrm{d}}{\mathrm{d}t} \int_{\Omega(t)} \rho \mathbf{V} \, \mathrm{d}\Omega + \int_{\partial\Omega(t)} P \mathbf{N} \, \mathrm{d}\partial\Omega = 0, \\ \frac{\mathrm{d}}{\mathrm{d}t} \int_{\Omega(t)} \rho E \, \mathrm{d}\Omega + \int_{\partial\Omega(t)} P \mathbf{V} \cdot \mathbf{N} \, \mathrm{d}\partial\Omega = 0, \end{cases}
$$

où N désigne la normale sortante sur le bord  $\partial\Omega$  du domaine  $\Omega(t)$ .

**Remarque 1** Les systèmes  $(\mathcal{L}_1)$  et  $(\mathcal{L}_2)$  ne sont pas complètement écrits en coordonnées de Lagrange, en effet les opérateurs aux dérivées partielles sont exprimés en fonction des coordonn´ees Eul´eriennes dont on doit suivre l'´evolution au cours du temps `a l'aide de  $(T)$ . L'appellation Lagrangienne est dans ce cas un abus de langage que l'on emploiera malgré tout pour se conformer à l'usage. Néanmoins l'écriture totalement Lagrangienne du système de la dynamique des gaz existe. Pour des écoulements monodimensionnels elle est simple et utilisée depuis très longtemps (cf.  $[25]$ ), elle repose sur l'utilisation de la coordonnée de masse  $(m)$ , i.e.  $dm = \rho^{0}(x)dx$ . En revanche pour les écoulements multidimensionnels cette écriture est beaucoup plus complexe car elle nécessite l'emploi de la matrice Jacobienne afin d'exprimer les opérateurs gradient et divergence dans les coordonnées Lagrangiennes  $(x, y)$ . On se reportera aux références [12],[16] pour plus de détails concernant l'obtention de cette écriture. Outre sa complexité, cette écriture pose un problème mathématique : le système de la dynamique des gaz en coordonnées Lagrangiennes est faiblement hyperbolique, d'où une difficulté supplémentaire pour l'obtention de  $sch{émas}$  numériques. On se reportera à la référence  $\lbrack 6\rbrack$  pour une étude détaillée de ce  $probl\`eme.$ 

## 3 Discrétisation spatiale

### 3.1 Notations, hypothèses et problématique

Soit  $\{\omega_i, j = 1..J\}$  une subdivision en mailles polygonales du domaine  $\omega$  initialement occupé par le fluide. On pose  $\Omega_j = A(\omega_j)$ ,  $\Omega_j$  est une maille polygonale de sommets  $Q_r$ ,  $r = 1.rr(j)$ . On notera  $rr(j)$  ou  $rr$ , le nombre de sommets (ou de faces) de la maille  $\Omega_j$ . La numérotation des sommets est effectuée dans le sens trigonométrique (cf. figure 1), de plus elle est cyclique, i.e.  $Q_{rr(j)+1} = Q_1$  et  $Q_0 = Q_{rr(j)}$ . Le repère  $(0, X, Y)$  est muni de la base orthonormée  $(e_X, e_Y)$  que l'on complète par le vecteur  $e_Z = e_X \times e_Y$ .  $(X_r, Y_r)$  désigne les coordonnées Euleriennes du sommet courant  $Q_r$ , qui dépendent du temps. Relativement à la face définie par le segment  $[Q_r, Q_{r+1}]$ , on note  $L_{r,r+1}$  sa longueur,  $T_{r,r+1}$  sa tangente unitaire orientée dans le sens trigonométrique et  $N_{r,r+1}$  sa normale extérieure. En suivant ces définitions on a de manière évidente :

(3.1) 
$$
\begin{cases} L_{r,r+1}T_{r,r+1} = Q_r Q_{r+1}, \\ L_{r,r+1}N_{r,r+1} = L_{r,r+1}T_{r,r+1} \times e_Z. \end{cases}
$$

Les variables de l'écoulement sont supposées constantes sur la maille  $\Omega_j$ , leurs valeurs

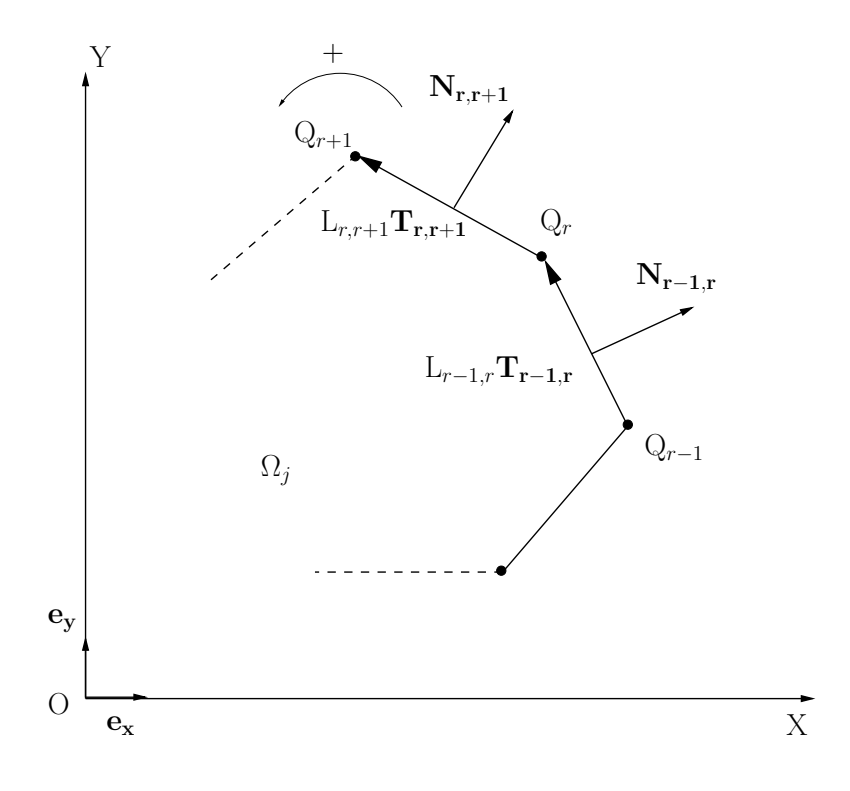

Figure 1: Notations

moyennes sont notées  $\rho_j$ ,  $\tau_j$ ,  $J_j$ ,  $P_j$ ,  $E_j$ ,  $\varepsilon_j$  et  $V_j$ . On introduit également la masse de la maille  $\Omega_i$  notée  $m_i$ . En écrivant la formulation intégrale  $(\mathcal{L}_i)$  sur la maille  $\Omega_i$  il vient :

$$
\left\{ \begin{aligned} &\frac{\mathrm{d}m_j}{\mathrm{d}t}=0,\\ &m_j\frac{\mathrm{d}\tau_j}{\mathrm{d}t}-\int_{\partial\Omega_j}\boldsymbol{V}\cdot\boldsymbol{N}~\mathrm{d}\partial\Omega=0,\\ &m_j\frac{\mathrm{d}\boldsymbol{V_j}}{\mathrm{d}t}+\int_{\partial\Omega_j}P\boldsymbol{N}~\mathrm{d}\partial\Omega=0,\\ &m_j\frac{\mathrm{d}E_j}{\mathrm{d}t}+\int_{\partial\Omega_j}P\boldsymbol{V}\cdot\boldsymbol{N}~\mathrm{d}\partial\Omega=0. \end{aligned} \right.
$$

En introduisant  $V_{r,r+1}$  et  $P_{r,r+1}$  respectivement la vitesse et la pression moyenne sur la face  $[Q_r, Q_{r+1}]$  le système précédent s'écrit

$$
\mathcal{L}_{f}
$$
\n
$$
\begin{cases}\n\frac{dm_{j}}{dt} = 0, (i) \\
m_{j} \frac{d\tau_{j}}{dt} - \sum_{r, face} L_{r,r+1} N_{r,r+1} \cdot V_{r,r+1} = 0, (ii) \\
m_{j} \frac{dV_{j}}{dt} + \sum_{r, face} L_{r,r+1} N_{r,r+1} P_{r,r+1} = 0, (iii) \\
m_{j} \frac{dE_{j}}{dt} + \sum_{r, face} L_{r,r+1} N_{r,r+1} \cdot (P_{r,r+1} V_{r,r+1}) = 0. (iv)\n\end{cases}
$$

Le symbole  $\sum$  signifie que l'on somme sur toutes les faces de la maille. r,face

L'évolution temporelle des sommets  $Q_r$  est régie par l'équation des trajectoires :

$$
(\mathcal{T}_n) \begin{cases} \frac{\mathrm{d}X_r}{\mathrm{d}t} = u_r, & X_r(0) = x_r, \\ \frac{\mathrm{d}Y_r}{\mathrm{d}t} = v_r, & Y_r(0) = y_r, \end{cases}
$$

où  $(u_r, v_r)$  sont les composantes du vecteur vitesse  $V_r$  du sommet  $Q_r$ .

A ce stade les difficultés essentielles de la discrétisation spatiale apparaissent, elles résident dans les deux points suivants :

- comment calculer la vitesse des noeuds  $V_r$  ?
- $\bullet$  cette vitesse étant connue, comment assurer la compatibilité entre le déplacement des noeuds et la variation de volume de la maille ?

Il s'agit donc de construire un solveur permettant de calculer non seulement les flux aux faces i.e. :  $V_{r,r+1}$ ,  $P_{r,r+1}$  mais aussi la vitesse des noeuds  $V_r$  et ce de manière cohérente. C'est l'objet des sections suivantes.

**Remarque 2** En adoptant une discrétisation sur grille décalée (quantités scalaires définies aux mailles et vitesse aux noeuds), on résout de manière naturelle le problème précédent. On aboutit ainsi au schéma de Wilkins (cf. [23], [24]). L'utilisation de ce schéma nécessite l'ajustement de paramètres numériques, afin de contrecarrer un certain nombre de problèmes répertoriés : défaut de monotonie, traitement des chocs par viscosité artificielle, présence de modes numériques instables. Il n'en reste pas moins que ce schéma demeure la référence incontestée pour le traitement d'écoulements dans le formalisme Lagrangien.

### 3.2 Approximation du flux de volume

Nous allons, à l'aide d'une interprétation purement géométrique de l'équation  $(ii)$  du système  $(\mathcal{L}_f)$ , établir le lien entre le flux de volume  $L_{r,r+1}\mathbf{N}_{r,r+1}\cdot \mathbf{V}_{r,r+1}$  et la vitesse des noeuds  $V_r$ . On remarque tout d'abord que  $m_j \tau_j = V_j$ , où  $V_j$  est le volume de la maille  $\Omega_i$ . Ainsi *(ii)* traduit la variation de volume de la maille au cours du temps :

(3.2) 
$$
\frac{\mathrm{d}V_j}{\mathrm{dt}} = \sum_{r, face} L_{r,r+1} \mathbf{N}_{r,r+1} \cdot \mathbf{V}_{r,r+1}.
$$

D'autre part le volume de la maille  $\Omega_j$  peut se calculer à partir de la position des sommets  $Q_r$  en utilisant la formule (cf. [22]) :

$$
\mathcal{V}_j = \frac{1}{2} \sum_{r,noeud} \boldsymbol{O} \boldsymbol{Q_r} \times \boldsymbol{O} \boldsymbol{Q_{r+1}} \cdot \boldsymbol{e_Z}.
$$

Dans cette expression, la notation  $\sum$  désigne une somme effectuée sur les noeuds de r,noeud la maille; ce qui revient à sommer les aires algébriques des triangles  $(O, Q_r, Q_{r+1})$  (voir figure 1). En explicitant cette formule à l'aide des coordonnées des sommets et en dérivant par rapport au temps :

$$
\frac{\mathrm{d}\mathcal{V}_j}{\mathrm{dt}} = \frac{1}{2} \sum_{r,noeud} \left( Y_{r+1} \frac{\mathrm{d}X_r}{\mathrm{dt}} - X_{r+1} \frac{\mathrm{d}Y_r}{\mathrm{dt}} + X_r \frac{\mathrm{d}Y_{r+1}}{\mathrm{dt}} - Y_r \frac{\mathrm{d}X_{r+1}}{\mathrm{dt}} \right),
$$

on réarrange les deux derniers termes de la somme par décalage d'indice :  $r \rightarrow r - 1$ (numérotation cyclique) pour obtenir :

$$
\frac{dV_j}{dt} = \frac{1}{2} \sum_{r, noeud} \left[ (Y_{r+1} - Y_r + Y_r - Y_{r-1}) \frac{dX_r}{dt} - (X_{r+1} - X_r + X_r - X_{r-1}) \frac{dY_r}{dt} \right].
$$

D'où en introduisant la vitesse des noeuds :

(3.3) 
$$
\frac{dV_j}{dt} = \sum_{r, noeud} \frac{1}{2} (L_{r-1,r} N_{r-1,r} + L_{r,r+1} N_{r,r+1}) \cdot V_r,
$$

en décalant les indices :  $r - 1 \rightarrow r$  pour le premier terme de la somme, on a l'écriture ´equivalente :

(3.4) 
$$
\frac{dV_j}{dt} = \sum_{r, face} \frac{1}{2} L_{r,r+1} N_{r,r+1} \cdot (V_r + V_{r+1}).
$$

La comparaison de 3.2 et 3.4 nous permet d'exprimer la vitesse aux faces en fonction de la vitesse aux noeuds :

(3.5) 
$$
V_{r,r+1} = \frac{1}{2} (V_r + V_{r+1}).
$$

Cette relation fondamentale nous permet d'écrire deux discrétisations équivalentes pour la variation de volume spécifique, l'une en terme de flux aux faces, l'autre

en terme de flux aux noeuds. En outre ces discrétisations sont compatibles avec le mouvement des noeuds. On retrouve ainsi d'une manière purement géométrique un résultat en tout point similaire à celui énoncé dans la référence [6].

Au vu des résultats précédents deux méthodes sont possibles pour le calcul effectif de la vitesse aux faces. La première est basée sur le calcul de la vitesse normale  $(V_{r,r+1}\cdot N_{r,r+1})$ avec un solveur de Riemann aux faces. Pour obtenir la vitesse nodale  $V_r$  il faut alors inverser la relation 3.5, ce qui en général est impossible. On peut la calculer de manière approchée en utilisant une technique de minimisation au sens des moindres carrés (cf. [2]). On doit alors recalculer la variation de volume des mailles pour rester cohérent avec le déplacement des noeuds. La seconde méthode repose sur un calcul préalable de la vitesse nodale  $V_r$  à l'aide d'un solveur aux noeuds qui reste à définir. La vitesse des faces en découle naturellement via la relation 3.5. Dans la suite de l'exposé nous privilégierons cette seconde approche en construisant un solveur aux noeuds.

### 3.3 Approximation du flux de quantité de mouvement

Par mimétisme avec l'approximation du flux de volume, nous allons établir une approximation du flux de quantité de mouvement aux noeuds cohérente avec celle définie aux faces. De manière analogue à 3.5 nous posons :

(3.6) 
$$
P_{r,r+1}^{j} = \frac{1}{2} \left( P_r^{j, r+1} + P_{r+1}^{j, r} \right),
$$

où  $P_r^{j,\,r+1}$  (resp.  $P_{r+1}^{j,\,r})$  désigne la pression qui s'applique sur la moitié de la face  $[Q_r,Q_{r+1}]$ vue du sommet  $Q_r$  (resp.  $\ddot{Q}_{r+1}$ ) et de la maille  $\Omega_j$  (cf. figure 2), on a surchargé les notations avec l'exposant *j* pour lever toute ambiguité. Ainsi  $\frac{1}{2}L_{r,r+1}\mathbf{N}_{r,r+1}P_r^{j,r+1}$  représente le demi-flux de pression pour la face  $[Q_r, Q_{r+1}]$  vue du sommet  $Q_r$  et de la maille  $\Omega_i$ . On notera qu'au niveau du sommet  $Q_r$ , vu de la maille  $\Omega_i$ , coexistent les deux pressions  $P_r^{j, r+1}$  et  $P_r^{j, r-1}$ . Notre approche diffère en cela de celle adoptée dans la référence [6], où une seule pression est définie au sommet  $Q_r$ .

A partir de cette définition l'équation de quantité de mouvement (iii) s'écrit :

(3.7) 
$$
m_j \frac{dV_j}{dt} + \sum_{r, face} \frac{1}{2} L_{r,r+1} N_{r,r+1} \left( P_r^{j, r+1} + P_{r+1}^{j, r} \right) = 0,
$$

en décalant l'indice r, i.e.  $r \to r - 1$  dans le deuxième terme de la somme, il vient :

(3.8) 
$$
m_j \frac{dV_j}{dt} + \sum_{r, noeud} \frac{1}{2} \left( L_{r-1,r} N_{r-1,r} P_r^{j,r-1} + L_{r,r+1} N_{r,r+1} P_r^{j,r+1} \right) = 0.
$$

3.7 et 3.8 constituent deux discrétisations équivalentes de l'équation de quantité de mouvement en terme de flux aux faces et de flux aux noeuds. Pour évaluer ces flux, il faudra calculer deux pressions par faces ou par noeuds pour chaque maille  $\Omega_i$ .

Remarque 3 Notons que dans le cadre de l'approche classique basée sur un solveur de Riemann aux faces, la pression ainsi déterminée sur la face  $[Q_r, Q_{r+1}]$  est commune aux deux mailles se partageant cette face. La conservativité de la quantité de mouvement en découle aussitôt. Cela n'est plus le cas avec notre approche. En effet, si  $\Omega_k$  est la maille adjacente à la face  $[Q_r, Q_{r+1}]$ , a priori les pressions sur cette face vues de la maille j et de la maille k n'ont aucune raison d'ˆetre ´egale. Ce point important sera un des pivots de la construction du solveur aux noeuds. Nous l'examinerons ultérieurement.

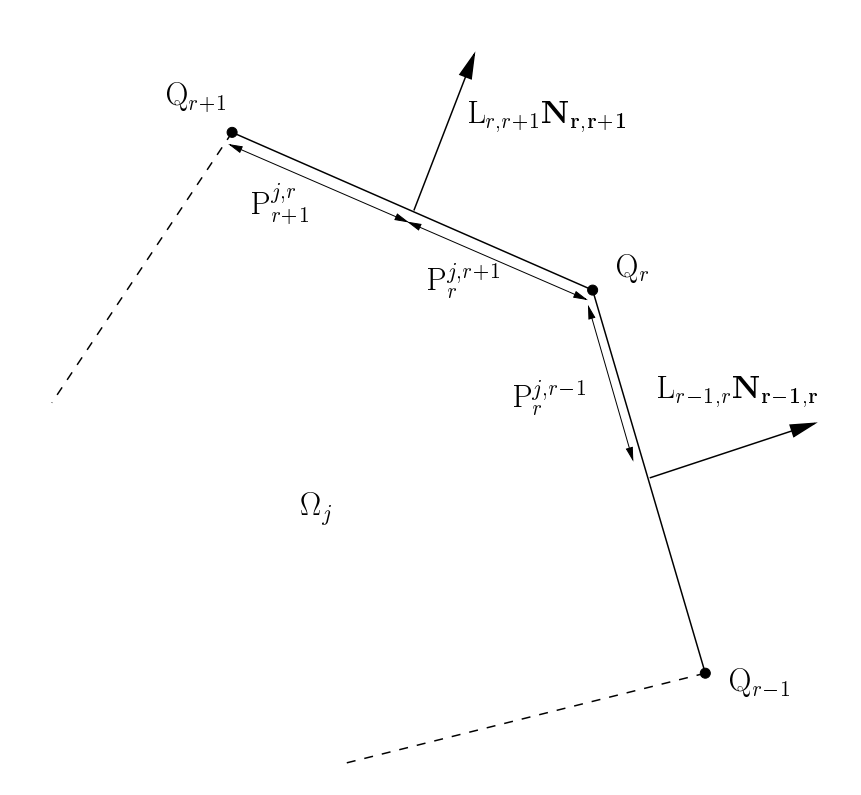

Figure 2: Pressions aux faces

### 3.4 Approximation du flux d'énergie

La discrétisation de l'équation d'énergie totale découle de celle de l'equation de quantité de mouvement en écrivant :  $\,$ 

(3.9) 
$$
m_j \frac{dE_j}{dt} + \sum_{r, face} \frac{1}{2} L_{r,r+1} N_{r,r+1} \cdot \left( P_r^{j, r+1} V_r + P_{r+1}^{j, r} V_{r+1} \right) = 0,
$$

en décalant l'indice  $r$ , i.e.  $r \rightarrow r - 1$  dans le deuxième terme de la somme, il vient :

$$
(3.10) \t m_j \frac{\mathrm{d}E_j}{\mathrm{d}t} + \sum_{r, \text{noeud}} \frac{1}{2} \left( L_{r-1,r} \mathbf{N}_{r-1,r} P_r^{j, \, r-1} + L_{r,r+1} \mathbf{N}_{r,r+1} P_r^{j, \, r+1} \right) \cdot \mathbf{V}_r = 0.
$$

Soulignons que pour assurer l'équivalence des deux formulations 3.9 et 3.10 nous avons approcher le flux d'énergie en posant :

(3.11) 
$$
P_{r,r+1}^{j}V_{r,r+1} = \frac{1}{2} \left( P_{r}^{j,r+1}V_{r} + P_{r+1}^{j,r}V_{r+1} \right).
$$

## 3.5 Synthèse

En rassemblant les résultats des paragraphes précédents, nous obtenons une discrétisation des équations de la dynamique des gaz Lagrangienne, basée sur une approximation des flux aux noeuds :

$$
\left(\mathcal{L}_n\right) \begin{cases} m_j \frac{\mathrm{d}\tau_j}{\mathrm{dt}} - \sum_{r, noeud} \frac{1}{2} \left(L_{r-1,r} N_{r-1,r} + L_{r,r+1} N_{r,r+1}\right) \cdot V_r = 0, \\ m_j \frac{\mathrm{d}V_j}{\mathrm{dt}} + \sum_{r, noeud} \frac{1}{2} \left(L_{r-1,r} N_{r-1,r} P_r^{j,r-1} + L_{r,r+1} N_{r,r+1} P_r^{j,r+1}\right) = 0, \\ m_j \frac{\mathrm{d}E_j}{\mathrm{dt}} + \sum_{r, noeud} \frac{1}{2} \left(L_{r-1,r} N_{r-1,r} P_r^{j,r-1} + L_{r,r+1} N_{r,r+1} P_r^{j,r+1}\right) \cdot V_r = 0. \end{cases}
$$

Le système  $(\mathcal{L}_n)$  est équivalent au système  $(\mathcal{L}_f)$  à condition que les flux aux faces soient définis par :

$$
\mathcal{F}\left(\mathcal{F}\right) = \begin{cases} V_{r,r+1} = \frac{1}{2} \left(V_r + V_{r+1}\right), \\ P_{r,r+1}^j = \frac{1}{2} \left(P_r^{j, r+1} + P_{r+1}^{j, r}\right), \\ P_{r,r+1}^j V_{r,r+1} = \frac{1}{2} \left(P_r^{j, r+1} V_r + P_{r+1}^{j, r} V_{r+1}\right). \end{cases}
$$

De plus cette définition des flux aux faces est cohérente avec le mouvement des noeuds.

Pour achever la discrétisation spatiale, nous devons calculer pour chaque sommet  $Q_r$ la vitesse  $V_r$  ainsi que les pressions  $P_r^{j, r+1}$  et  $P_r^{j, r-1}$ .

# 4 Construction d'un solveur aux noeuds

La détermination de  $V_r$ ,  $P_r^{j, r+1}$  et  $P_r^{j, r-1}$  repose sur les deux arguments suivants :

- $\bullet$  conservativité globale pour la quantité de mouvement,
- $\bullet$  inégalité entropique locale.

Le premier argument découle de la remarque  $3 : \mathrm{il} \, \mathrm{n} \, \mathrm{y}$  a pas unicité de la pression sur la face  $[Q_r, Q_{r+1}]$ , contrairement à l'approche classique volumes finis et de ce fait on perd la conservativité de la quantité de mouvement et de l'énergie. Pour y remédier, nous construisons une première condition suffisante permettant d'assurer la conservativité de la quantité de mouvement au niveau global. Le second argument est relatif à la consistance thermodynamique du sch´ema, afin de capturer correctement les chocs, nous construisons une seconde condition suffisante qui garantit une dissipation positive de l'entropie au niveau local. Ces deux conditions suffisantes nous conduisent à un système d'équations linéaires dont la solution nous fournit  $V_r$ ,  $P_r^{j, r+1}$  et  $P_r^{j, r-1}$ .

### 4.1 Conservativité

Soient  $J$  le nombre de mailles et  $R$  le nombre de noeuds strictement à l'intérieur du domaine. On rappelle que  $rr(j)$  désigne le nombre de noeuds (de faces) de la maille j et on note  $jj(r)$  le nombre de mailles (de bras) autour du noeud r.

Hors conditions aux limites, on effectue le bilan global de quantité de mouvement en sommant l'équation 3.8 sur toutes les mailles du domaine :

$$
\frac{\mathrm{d}}{\mathrm{dt}}\left(\sum_{j=1}^J m_j V_j\right) = -\sum_{j=1}^J \sum_{r=1}^{r r(j)} \frac{1}{2} \left( L_{r-1,r}^j N_{r-1,r}^j P_r^{j, r-1} + L_{r,r+1}^j N_{r,r+1}^j P_r^{j, r+1} \right).
$$

On a surchargé la notation des longueurs et des normales avec l'exposant  $j$  pour lever toute ambiguité. Les sommes du membre de droite opèrent sur un nombre de noeuds et de mailles finis, on peut donc les permuter :

$$
\frac{\mathrm{d}}{\mathrm{dt}}\left(\sum_{j=1}^J m_j \mathbf{V}_j\right) = -\sum_{r=1}^R \sum_{j=1}^{jj(r)} \frac{1}{2} \left( L_{r-1,r}^j \mathbf{N}_{r-1,r}^j P_r^{j, r-1} + L_{r,r+1}^j \mathbf{N}_{r,r+1}^j P_r^{j, r+1} \right).
$$

La conservativité de la quantité de mouvement est acquise si le second membre est nul, pour cela il suffit que :

$$
(\mathcal{CS}_1) \left[ \sum_{j=1}^{jj(r)} \left( L_{r-1,r}^j \mathbf{N}_{r-1,r}^j P_r^{j, r-1} + L_{r,r+1}^j \mathbf{N}_{r,r+1}^j P_r^{j, r+1} \right) = 0. \right]
$$

La somme précédente porte sur toutes les mailles j entourant le noeud r (voir figure 3).  $(\mathcal{CS}_1)$  s'interprète comme une condition d'équilibre du noeud r soumis à l'influence des forces de pression  $L^j_{r,r+1} N^j_{r,r+1} P^{j, r+1}_r$ .

On vérifie que la condition  $(CS_1)$  implique également la conservativité de l'énergie totale. On somme l'équation 3.10 sur toutes les mailles du domaine, en permutant les sommes sur les mailles et les sommes sur les noeuds il vient :

$$
\frac{\mathrm{d}}{\mathrm{dt}}\left(\sum_{j=1}^{J}m_jE_j\right)=-\sum_{r=1}^{R}\sum_{j=1}^{jj(r)}\frac{1}{2}\left(L_{r-1,r}^j\mathbf{N}_{r-1,r}^jP_r^{j,r-1}+L_{r,r+1}^j\mathbf{N}_{r,r+1}^jP_r^{j,r+1}\right)\cdot\mathbf{V}_r=0,
$$

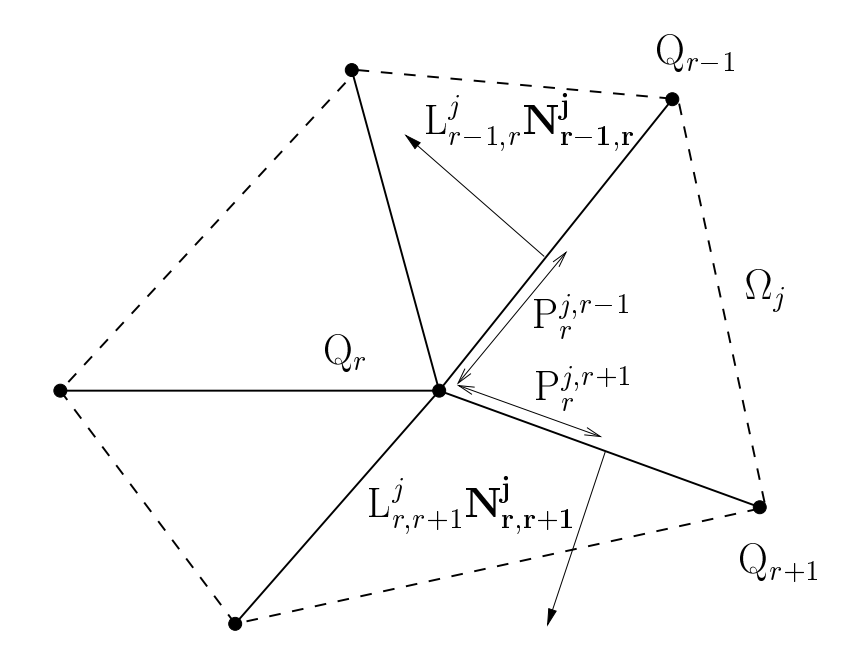

Figure 3: Pressions sur les demi-bras autour du noeud r

en vertu de  $(\mathcal{CS}_1)$  et puisque la vitesse  $V_r$  du noeud  $Q_r$  est unique.

La conservativité du volume est naturellement vérifiée, on l'obtient en sommant la première équation de  $(\mathcal{L}_n)$  sur toutes les mailles :

$$
\frac{\mathrm{d}}{\mathrm{dt}}\left(\sum_{j=1}^{J} m_j \tau_j\right) = \sum_{r=1}^{R} \sum_{j=1}^{jj(r)} \frac{1}{2} \left(L_{r-1,r}^j \mathbf{N}_{r-1,r}^j + L_{r,r+1}^j \mathbf{N}_{r,r+1}^j\right) \cdot \mathbf{V}_r = 0.
$$

En effet on sait que :

(4.1) 
$$
\sum_{j=1}^{jj(r)} \frac{1}{2} \left( L_{r-1,r}^j \mathbf{N}_{r-1,r}^j + L_{r,r+1}^j \mathbf{N}_{r,r+1}^j \right) = 0,
$$

puisque le contour s'appuyant sur les noeuds extrêmes des bras issus du sommet  $Q_r$  est un contour fermé (en pointillés figure 3).

### 4.2 Inégalité entropique

Nous évaluons la variation de l'entropie moyenne  $\sigma_j$  de la maille j au cours du temps. Si  $T_j$  désigne la température moyenne de cette maille nous avons :

(4.2) 
$$
m_j T_j \frac{d\sigma_j}{dt} = m_j \left( \frac{d\varepsilon_j}{dt} + P_j \frac{d\tau_j}{dt} \right).
$$

Nous procédons au calcul de cette expression en deux étapes : nous déterminons d'abord la variation d'énergie interne  $\frac{d\varepsilon_j}{dt} = \frac{dE_j}{dt} - V_j \cdot \frac{dV_j}{dt}$ , puis nous calculons le travail de la pression  $P_j \frac{\mathrm{d}\tau_j}{\mathrm{dt}}$ .

#### • Variation d'énergie interne :

en multipliant scalairement l'équation 3.8 de quantité de mouvement par  $V_j$  nous obtenons la variation d'énergie cinétique :

(4.3) 
$$
m_j V_j \cdot \frac{dV_j}{dt} = -\sum_{r=1}^{r(r(j))} \frac{1}{2} \left( L_{r-1,r} N_{r-1,r} P_r^{j,r-1} + L_{r,r+1} N_{r,r+1} P_r^{j,r+1} \right) \cdot V_j.
$$

On soustrait cette dernière équation à celle de l'énergie totale, ce qui nous fournit :

(4.4) 
$$
m_j \frac{d\varepsilon_j}{dt} = -\sum_{r=1}^{r r(j)} \frac{1}{2} \left( L_{r-1,r} \mathbf{N}_{r-1,r} P_r^{j, r-1} + L_{r,r+1} \mathbf{N}_{r,r+1} P_r^{j, r+1} \right) \cdot (\mathbf{V}_r - \mathbf{V}_j).
$$

#### • Travail de la pression :

le produit de la première équation de  $(\mathcal{L}_n)$  par la pression  $P_i$  nous donne :

$$
m_j P_j \frac{\mathrm{d} \tau_j}{\mathrm{d} t} = \sum_{r=1}^{r r(j)} \frac{1}{2} \left( L_{r-1,r} \mathbf{N}_{r-1,r} P_j + L_{r,r+1} \mathbf{N}_{r,r+1} P_j \right) \cdot \mathbf{V}_r,
$$

ce qui peut encore s'écrire :

(4.5) 
$$
m_j P_j \frac{d\tau_j}{dt} = \sum_{r=1}^{r r(j)} \frac{1}{2} \left( L_{r-1,r} \mathbf{N}_{r-1,r} P_j + L_{r,r+1} \mathbf{N}_{r,r+1} P_j \right) \cdot \left( \mathbf{V}_r - \mathbf{V}_j \right),
$$

sachant que :

$$
\sum_{r=1}^{rr(j)} \frac{1}{2} \left( L_{r-1,r} \mathbf{N}_{r-1,r} + L_{r,r+1} \mathbf{N}_{r,r+1} \right) = 0,
$$

puisque le contour de  $\Omega_j$  est fermé. Finalement l'addition de 4.4 et 4.5 nous fournit :

$$
m_j T_j \frac{d\sigma_j}{dt} = \sum_{r=1}^{r(r)} \frac{1}{2} \left[ L_{r-1,r} \left( P_j - P_r^{j,r-1} \right) N_{r-1,r} + L_{r,r+1} \left( P_j - P_r^{j,r+1} \right) N_{r,r+1} \right] \cdot \left( V_r - V_j \right),
$$

pour que le second membre soit positif il suffit que :

$$
(\mathcal{CS}_2)\left\{\n\begin{aligned}\nP_j - P_r^{j, r-1} &= \alpha_j \left(\mathbf{V_r} - \mathbf{V_j}\right) \cdot \mathbf{N_{r-1,r}}, \quad r = 1..rr(j), \\
P_j - P_r^{j, r+1} &= \alpha_j \left(\mathbf{V_r} - \mathbf{V_j}\right) \cdot \mathbf{N_{r,r+1}}, \quad r = 1..rr(j),\n\end{aligned}\n\right.
$$

où  $\alpha_i$  est un coefficient positif qui a la dimension d'un flux de masse. Les deux relations de ( $\mathcal{CS}_2$ ) s'interprètent comme deux invariants de Riemann le long des directions  $N_{r-1,r}$ et  $N_{r,r+1}$ . Par analogie avec le solveur acoustique de Godunov (cf. [19]), on fixe la valeur de  $\alpha_j$ égale à l'impédance acoustique de la maille  $j$  :

$$
\alpha_j = \rho_j c_j,
$$

et  $c_j = (\partial_\rho P)_\sigma$  représente la vitesse du son isentropique. Sous la condition  $(\mathcal{CS}_2)$  la variation d'entropie s'écrit :

(4.7)

$$
m_j T_j \frac{d\sigma_j}{dt} = \sum_{r=1}^{r r(j)} \frac{1}{2} \rho_j c_j \left\{ L_{r-1,r} \left[ (\boldsymbol{V_r} - \boldsymbol{V_j}) \cdot \boldsymbol{N_{r-1,r}} \right]^2 + L_{r,r+1} \left[ (\boldsymbol{V_r} - \boldsymbol{V_j}) \cdot \boldsymbol{N_{r,r+1}} \right]^2 \right\},
$$

cette expression est tout à fait analogue au terme de pseudo-viscosité utilisé dans les schémas décalés de type Wilkins (cf. [4]).

Pour un noeud r donné (hors condition aux limites) nous avons  $2jj(r)$  pressions à calculer, soient avec la vitesse  $V_r$ :  $2jj(r) + 2$  inconnues scalaires.  $(\mathcal{CS}_1)$  nous fournit 2 équations scalaires et  $(\mathcal{CS}_2)$  nous en donne  $2jj(r)$ . Nous pouvons donc calculer effectivement les pressions et la vitesse au noeud  $r$ . Ce calcul est l'objet du paragraphe suivant.

**Remarque 4**  $P_r^{j, r-1}$  et  $P_r^{j, r+1}$  qui sont données par  $(CS_2)$  ne diffèrent que par les directions des normales  $N_{r-1,r}$  et  $N_{r,r+1}$ . De plus dans le cas d'un écoulement monodimensionnel, une face alignée avec l'écoulement ne contribue pas au flux de quantité de mouvement.

### 4.3 Calcul de la vitesse et des pressions aux noeuds

Nous modifions quelque peu les notations et nous écrivons le sytème linéaire satisfait par les composantes de la vitesse  $V_r$ . Soit un noeud r interne au domaine, entouré de mailles  $j = 1..jj(r)$  (voir figure 4). Le bras qui émane de r et qui sépare les mailles  $\Omega_j$  et  $\Omega_{j-1}$  a pour longueur  $L_{j-1/2}$ . On note  $\mathbf{N}_{j-1}^j$  la normale à ce bras dirigée de  $\Omega_{j-1}$  vers  $\Omega_j$ , on a évidemment  $N_j^{j-1} = -N_{j-1}^j$ . On pose  $P_j^j$  $j_{j-1/2}$  la pression sur le bras de longueur  $L_{j-1/2}$ , vue du noeud r et de la maille  $\Omega_i$ .

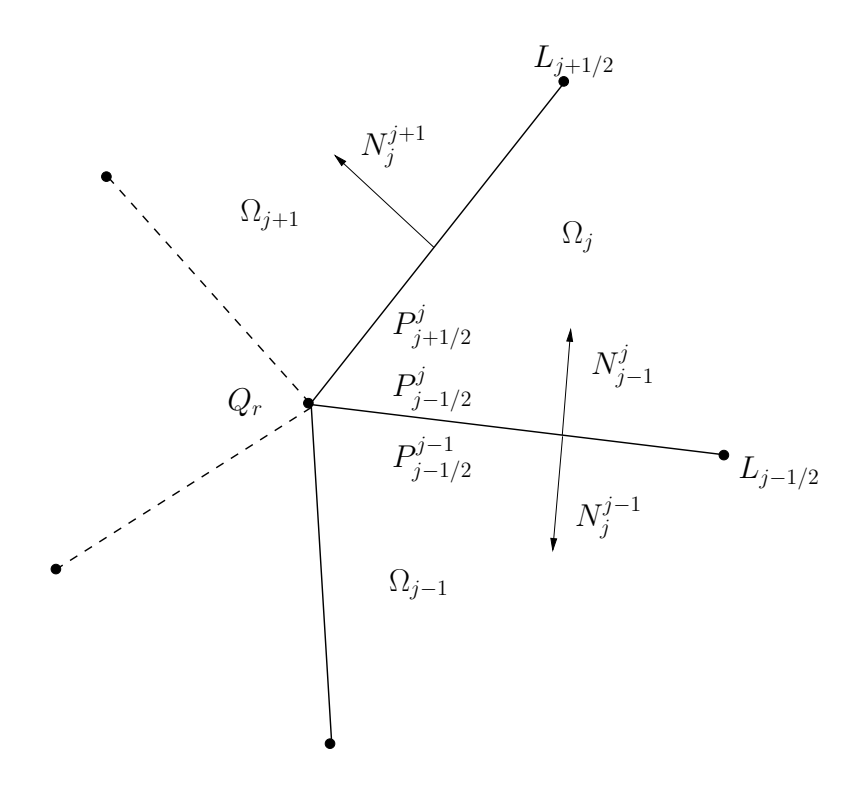

Figure 4: Notations autour du noeud r

Avec ces nouvelles notations la condition suffisante  $\mathcal{CS}_1$  devient :

$$
\sum_{j=1}^{jj(r)} \left( L_{j-1/2} \mathbf{N}_j^{j-1} P_{j-1/2}^j + L_{j+1/2} \mathbf{N}_j^{j+1} P_{j+1/2}^j \right) = 0,
$$

on décale l'indice j du deuxième terme de la somme  $(j \rightarrow j - 1)$  pour obtenir :

$$
(\mathcal{CS}_1)\sum_{j=1}^{jj(r)} L_{j-1/2}\left(P_{j-1/2}^{j-1}-P_{j-1/2}^j\right)N_{j-1}^j=0.
$$

On procède de même pour l'écriture de  $(\mathcal{CS}_2)$ :

$$
(\mathcal{CS}_2)\left\{\begin{aligned} &P_{j-1/2}^j=P_j+\rho_j c_j\left(\pmb{V_r}-\pmb{V_j}\right)\cdot \pmb{N_{j-1}^j},\\ &P_{j-1/2}^{j-1}=P_{j-1}-\rho_{j-1}c_{j-1}\left(\pmb{V_r}-\pmb{V_{j-1}}\right)\cdot \pmb{N_{j-1}^j}\end{aligned}\right.
$$

.

La substitution de  $(\mathcal{CS}_2)$  dans  $(\mathcal{CS}_1)$  nous fournit, après calculs, le système linéaire suivant pour les composantes de la vitesse  $V_r$ :

$$
\mathcal{(S)} \begin{cases} Au_r + Cv_r = SM_X, \\ Cu_r + Bv_r = SM_Y. \end{cases}
$$

Les coefficients  $A, B$  et  $C$  sont définis par :

$$
A = \sum_{j=1}^{jj(r)} L_{j-1/2} (\rho_{j-1} c_{j-1} + \rho_j c_j) (N_{j-1,X}^j)^2,
$$
  
\n
$$
B = \sum_{j=1}^{jj(r)} L_{j-1/2} (\rho_{j-1} c_{j-1} + \rho_j c_j) (N_{j-1,Y}^j)^2,
$$
  
\n
$$
C = \sum_{j=1}^{jj(r)} L_{j-1/2} (\rho_{j-1} c_{j-1} + \rho_j c_j) N_{j-1,X}^j N_{j-1,Y}^j,
$$

où  $(N^j_{j-1,X}, N^j_{j-1,Y})$  sont les coordonnées du vecteur normal  $N^j_{j-1}$ . Pour le second membre  $(SM_X, SM_Y)$  sont les composantes du vecteur  $\boldsymbol{SM}$  défini par :

$$
SM = \sum_{j=1}^{jj(r)} L_{j-1/2} \left[ P_{j-1} - P_j + (\rho_{j-1} c_{j-1} V_{j-1} + \rho_j c_j V_j) \cdot N_{j-1}^j \right] N_{j-1}^j.
$$

Soit  $\Delta$  le déterminant du système  $\mathcal S$  :

$$
\Delta = AB - C^2,
$$

 $\left\{N_{j-1}^{j}\right\}$ en utilisant l'inégalité de Schwarz on montre que  $\Delta \geq 0$ .  $\Delta = 0$  uniquement si la famille  $\mathcal{L}$ est liée, ce qui est impossible dans le cas d'un maillage non dégénéré.<br>
j=1,jj(r)

Ainsi, le système  $S$  admet toujours une unique solution qui détermine la vitesse  $V_r$ . Les pressions aux bras  $P_i^j$  $_{j-1/2}^{j}$  et  $P_{j-1}^{j-1}$  $j_{j-1/2}^{j-1}$  s'en déduisent à partir de  $\mathcal{CS}_2$ .

Avant d'aborder le traitement des conditions aux limites, nous donnons dans le paragraphe suivant l'interprétation de ces résultats dans le cas d'un écoulement monodimensionnel à symétrie plane et cylindrique.

**Remarque 5** Si l'écoulement est uniforme, caractérisé par une vitesse  $V^0$  et une pression  $P^0$  constantes, alors on vérifie sans peine que la solution du système S se réduit à  $V_r = V^0$ .

### 4.4 Interprétation du solveur dans deux cas simples

#### 4.4.1 Ecoulement 1D à symétrie plane

Considérons le sommet  $Q_r$  entouré par quatre mailles rectangulaires numérotées de 1 à 4 dans le sens trigonométrique (cf. figure 5). Le plan est muni du repère orthonormé  $(Q_r, e_X, e_Y)$ .  $N_j^{j+1}$  $j + 1$  est la normale au bras séparant les mailles j et  $j + 1$ , orientée de j vers  $j + 1$ . La longueur de ce bras est notée  $L_{j,j+1}$ . On utilise la convention de périodicité des indices modulo 4. L'écoulement est monodimensionnel dans la direction  $e_X$ , ainsi le champ de vitesse dans la maille j se réduit à : $V_j = u_j e_x$ , de plus pour toute variable scalaire  $\varphi$  de l'écoulement nous avons  $\varphi_1 \equiv \varphi_4$  et  $\varphi_2 \equiv \varphi_3$ . Avec les notations précédentes

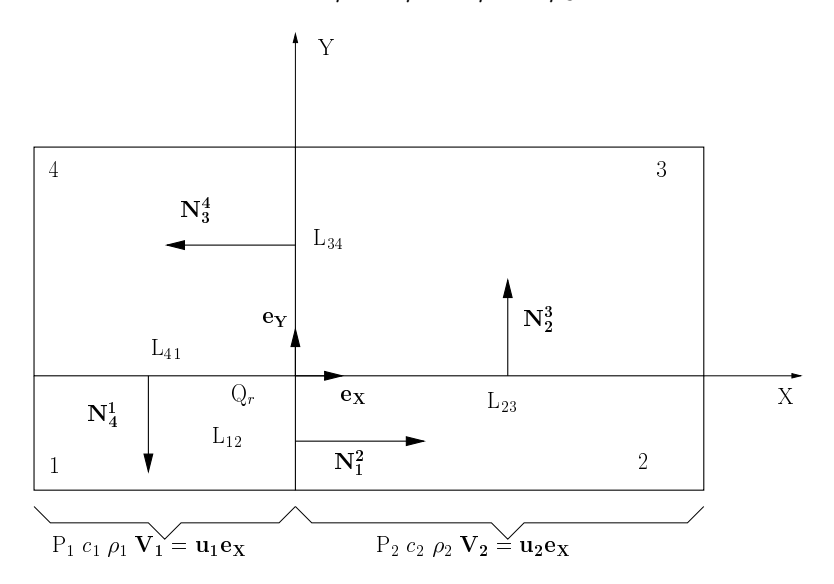

Figure 5: Ecoulement 1D plan

le calcul des coefficients  $A, B, C$  est immédiat :

$$
\begin{cases}\nA = (L_{12} + L_{34})(\rho_1 c_1 + \rho_2 c_2), \\
B = 2(L_{23}\rho_2 c_2 + L_{41}\rho_1 c_1), \\
C = 0.\n\end{cases}
$$

Puisque  $C = 0$  on a  $V_r = u_r e_X$  et le calcul de  $u_r$  découle du second membre  $SM_X$ :

$$
SM_X = (L_{12} + L_{34})(P_1 - P_2 + \rho_1 c_1 u_1 + \rho_2 c_2 u_2).
$$

Finalement il vient après calculs :

$$
u_r = \frac{P_1 - P_2 + \rho_1 c_1 u_1 + \rho_2 c_2 u_2}{\rho_1 c_1 + \rho_2 c_2}
$$

.

Ce résultat est tout à fait satisfaisant puisque nous retrouvons exactement le solveur acoustique de Godunov.

#### 4.4.2 Ecoulement 1D à symétrie cylindrique

Soit un maillage polaire équisectoriel de centre O. On note  $\theta$  la mesure de l'angle d'un secteur. Les couches sont irrégulièrement espacées. Le noeud  $Q_r$  est entouré par quatre mailles qui sont des trapèzes isocèles. Afin de simplifier les calculs, nous choisissons le repère orthonormé local  $(Q_r, e_X, e_Y)$ , où  $e_X$  est le vecteur unitaire dirigeant l'axe  $[OQ_r]$  (cf. figure 6). Nous utilisons les mêmes conventions que dans le paragraphe

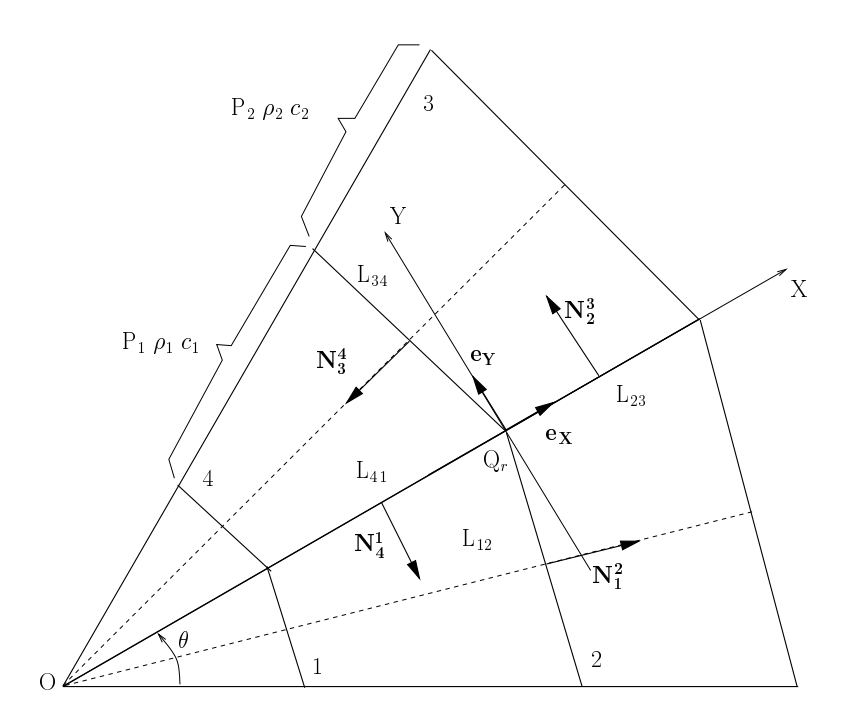

Figure 6: Ecoulement 1D cylindrique

précédent. L'écoulement étant à symétrie cylindrique, les champs de vitesse sont donnés par :  $V_1 = V_1 N_1^2$ ,  $V_2 = V_2 N_1^2$ ,  $V_3 = -V_2 N_3^4$  et  $V_4 = -V_1 N_3^4$ . Dans le repère choisi, les normales s'expriment simplement :  $N_1^2$  $\begin{pmatrix} \cos(\theta/2) \\ -\sin(\theta/2) \end{pmatrix}$ ,  $N_2^3$  $($ <sup>0</sup> 1  $\Big), \, N_3^4$  $\begin{pmatrix} -\cos(\theta/2) \\ -\sin(\theta/2) \end{pmatrix}$ et  $N_4^1$  $\sqrt{0}$  $\overline{ }$ . Puisque par symétrie  $L_{12} = L_{34}$ , après simplifications nous obtenons les ex-

−1 pressions suivantes pour  $A, B, C, SM_X$  et  $SM_Y$ :

$$
\begin{cases}\nA = 2L_{12} \cos^2(\frac{\theta}{2})(\rho_1 c_1 + \rho_2 c_2), \\
B = 2L_{12} \sin^2(\frac{\theta}{2})(\rho_1 c_1 + \rho_2 c_2) + 2L_{23} \rho_2 c_2 + 2L_{41} \rho_1 c_1, \\
C = 0, \\
SM_X = 2L_{12} \cos(\frac{\theta}{2})(P_1 - P_2 + \rho_1 c_1 V_1 + \rho_2 c_2 V_2), \\
SM_Y = 0.\n\end{cases}
$$

Puisque  $C = SM<sub>Y</sub> = 0$ , nous en déduisons que la vitesse du noeud est radiale, i.e. :  $V_r = u_r e_X$  avec

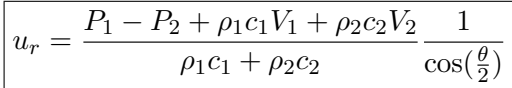

.

Cette fois on retrouve le solveur acoustique à un facteur géométrique près, qui est dû à la projection du vecteur vitesse  $V_i$  sur l'axe  $[OQ_r]$ . Ce facteur ne pose pas de problèmes puisqu'il tend vers 1 lorsque  $\theta \to 0$  (raffinement sectoriel). On notera au passage que le caractère radial de la vitesse  $V_r$  est lié à la nature equisectorielle du maillage. En effet dès que le maillage n'est plus équisectoriel, on perd la symétrie :  $L_{12} \neq L_{34}$  ce qui implique  $C \neq 0$  et par conséquent  $v_r \neq 0$ .

### 4.5 Traitement des conditions aux limites

Nous explicitons dans ce paragraphe la mise en place des conditions aux limites à l'aide du solveur aux noeuds d´efini pr´ec´edemment. Dans le formalisme Lagrangien nous avons à traiter deux types de conditions aux limites sur la frontière  $\partial\Omega$  : pression imposée ou vitesse normale imposée. Nous utilisons les mêmes notations que dans la section 4.3. Soit  $Q_r \in \partial\Omega$ , il y a  $jj \equiv jj(r)$  mailles du domaine  $\Omega$  autour du noeud r et  $jj + 1$  bras numérotés dans le sens trigonométrique (cf. figure 7). Les mailles extrêmes 1 et jj sont bordées par la frontière externe  $\partial\Omega$ . Par commodité on note avec les indices 0 et jj + 1 les mailles symétriques de 1 et  $jj$  par rapport à la frontière. Ainsi les normales sortantes aux deux faces frontières issues de  $Q_r$  sont notées :  $N_1^0$  et  $N_{jj}^{jj+1}$ .

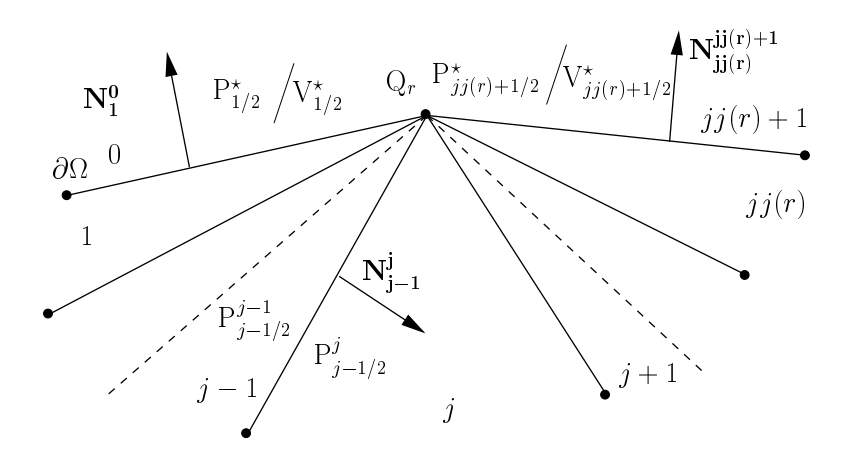

Figure 7: Notations pour les conditions aux limites

#### 4.5.1 Pression imposée

On pose  $P_{1/2}^*$  et  $P_{jj+1/2}^*$  les pressions imposées sur les faces frontières (cf. figure 7). Nous avons à calculer  $2jj$  pressions aux bras :  $P_{i-1}^{j-1}$  $j_{j-1/2}^{j-1}$ ;  $j = 2..jj+1$  et  $P_{j+1/2}^{j-1}$ ;  $j = 1..jj$ , soit au total  $2jj + 2$  inconnues scalaires en comptant la vitesse  $V_r$  du noeud r. Ces inconnues satisfont comme précédemment les équations relatives à la conservativité de la quantité de mouvement et à l'inégalité entropique. Pour la conservativité nous effectuons un bilan

de quantité de mouvement autour du noeud  $r$  en prenant en compte les efforts de pression  $d\acute{e}coulant$  des conditions aux limites et nous obtenons :

$$
(\mathcal{CS}_{1p})\left\{\begin{aligned} &L_{1/2}P_{1/2}^{1}\boldsymbol{N_{1}^{0}}+\sum_{j=2}^{jj}L_{j-1/2}\left(P_{j-1/2}^{j-1}-P_{j-1/2}^{j}\right)\boldsymbol{N_{j-1}^{j}}+L_{jj+1/2}P_{jj+1/2}^{jj+1}\boldsymbol{N_{jj}^{jj+1}}=\\ &L_{1/2}P_{1/2}^{\star}\boldsymbol{N_{1}^{0}}+L_{jj+1/2}P_{jj+1/2}^{\star}\boldsymbol{N_{jj}^{jj+1}}. \end{aligned}\right.
$$

Quant à l'inégalité entropique elle nous fournit :

$$
(\mathcal{CS}_{2p})\begin{cases} P_{j-1/2}^j = P_j + \rho_j c_j \left( \mathbf{V_r} - \mathbf{V_j} \right) \cdot \mathbf{N}_{j-1}^j, \ j = 1..jj, \\ P_{j-1/2}^{j-1} = P_{j-1} - \rho_{j-1} c_{j-1} \left( \mathbf{V_r} - \mathbf{V_{j-1}} \right) \cdot \mathbf{N}_{j-1}^j, \ j = 2..jj+1. \end{cases}
$$

La substitution de  $(\mathcal{CS}_{2p})$  dans  $(\mathcal{CS}_{1p})$  permet d'exhiber le système linéaire suivant sur les composantes  $u_r$  et  $v_r$  de la vitesse  $V_r$ :

$$
(\mathcal{S}_p)\overline{\left\{\n \begin{aligned}\n \tilde{A}u_r + \tilde{C}v_r &= \widetilde{SM_X}, \\
 \tilde{C}u_r + \tilde{B}v_r &= \widetilde{SM_Y},\n \end{aligned}\n\right.}
$$

où les coefficients ont pour expressions :

$$
\begin{cases}\n\tilde{A} = \sum_{j=2}^{jj} L_{j-1/2} (\rho_{j-1} c_{j-1} + \rho_j c_j) \left(N_{j-1,X}^j\right)^2 + L_{1/2} \rho_1 c_1 \left(N_{1,X}^0\right)^2 + L_{jj+1/2} \rho_{jj} c_{jj} \left(N_{jj,X}^{jj+1}\right)^2, \\
\tilde{B} = \sum_{j=2}^{jj} L_{j-1/2} (\rho_{j-1} c_{j-1} + \rho_j c_j) \left(N_{j-1,Y}^j\right)^2 + L_{1/2} \rho_1 c_1 \left(N_{1,Y}^0\right)^2 + L_{jj+1/2} \rho_{jj} c_{jj} \left(N_{jj,Y}^{jj+1}\right)^2, \\
\tilde{C} = \sum_{j=2}^{jj} L_{j-1/2} (\rho_{j-1} c_{j-1} + \rho_j c_j) N_{j-1,X}^j N_{j-1,Y}^j + L_{1/2} \rho_1 c_1 N_{1,X}^0 N_{1,Y}^0 + L_{jj+1/2} \rho_{jj} c_{jj} N_{jj,X}^{jj+1} N_{jj,Y}^{jj+1},\n\end{cases}
$$

on retrouve les expressions des coefficients  $A, B$  et  $C$  augmentés des contributions des faces frontières. Le second membre a pour expression :

$$
\widetilde{SM} = \sum_{j=2}^{jj} L_{j-1/2} \left[ P_{j-1} - P_j + (\rho_{j-1} c_{j-1} V_{j-1} + \rho_j c_j V_j) \cdot N_{j-1}^j \right] N_{j-1}^j
$$
  
+  $L_{1/2} \left[ P_1 - P_{1/2}^* + \rho_1 c_1 V_1 \cdot N_1^0 \right] N_1^0 + L_{jj+1/2} \left[ P_{jj} - P_{jj+1/2}^* + \rho_{jj} c_{jj} V_{jj} \cdot N_{jj}^{jj+1} \right] N_{jj}^{jj+1}.$ 

En appliquant l'inégalité de Schwarz on vérifie  $\tilde{C}^2 < \tilde{A}\tilde{B}$  pourvu que les mailles ne soient pas dégénérées, ainsi le système linéaire  $(S_p)$  admet toujours une unique solution  $(u_r, v_r)$ . Les pressions aux bras s'en déduisent à partir de  $(\mathcal{CS}_{2p})$ .

#### 4.5.2 Vitesse normale imposée

Soient  $V_{1/2}^*$  et  $V_{jj+1/2}^*$  les valeurs des vitesses normales imposées sur les deux faces frontières issues du sommet  $Q_r$ . Nous adoptons la convention suivante :  $V^* \geq 0$  pour une vitesse normale entrante dans le domaine. Nous distinguons deux cas, suivant la colinéarité des normales sortantes aux faces frontières  $N_1^0$  et  $\tilde{N}_{jj}^{jj+1}$ .

•  $N_1^0$  et  $N_{jj}^{jj+1}$  ne sont pas colinéaires :

dans ce cas la valeur de  $V_r$  est fixée par les conditions aux limites et ses composantes sont solutions du sytème linéaire :

$$
\begin{cases} N_{1,X}^{0}u_{r} + N_{1,Y}^{0}v_{r} = V_{1/2}^{\star}, \\ N_{jj,X}^{jj+1}u_{r} + N_{jj,Y}^{jj+1}v_{r} = V_{jj+1/2}^{\star}, \end{cases}
$$

qui admet une unique solution puisque son déterminant est non nul en vertu de la non colinéarité des normales. Le calcul des pressions aux bras s'obtient à partir de  $(\mathcal{CS}_{2p})$ .

•  $N_1^0$  et  $N_{jj}^{jj+1}$  sont colinéaires :

Dans ce cas le calcul de  $V_r$  nécessite l'écriture du bilan de quantité de mouvement autour du noeud compte tenu des conditions aux limites :

$$
(C S_{1v})^{L_{1/2}P_{1/2}^{1}N_{1}^{0} + \sum_{j=2}^{jj} L_{j-1/2} \left( P_{j-1/2}^{j-1} - P_{j-1/2}^{j} \right) N_{j-1}^{j} + L_{jj+1/2} P_{jj+1/2}^{jj+1}N_{jj}^{jj+1} =
$$
  

$$
\left( L_{1/2}N_{1}^{0} + L_{jj+1/2}N_{jj}^{jj+1} \right) P^{\star},
$$

où  $P^{\star}$  est la pression moyenne exercée sur les faces externes issues du noeud r.  $P^{\star}$  est une nouvelle inconnue mais nous avons une équation supplémentaire qui découle de la condition aux limites :

(4.8) 
$$
\left(L_{1/2}N_1^0 + L_{jj+1/2}N_{jj}^{jj+1}\right) \cdot V_r = L_{1/2}V_{1/2}^* + L_{jj+1/2}V_{jj+1/2}^*.
$$

En substituant l'expression  $(\mathcal{CS}_{2p})$  des pressions aux bras dans  $(\mathcal{CS}_{1v})$  et en utilisant 4.8 nous obtenons le sytème linéaire suivant :

$$
\mathcal{S}_{v} \left\{ \begin{aligned} & \tilde{A}u_{r} + \tilde{C}v_{r} + DP^{\star} = \widehat{SM}_{X}, \\ & \tilde{C}u_{r} + \tilde{B}v_{r} + EP^{\star} = \widehat{SM}_{Y}, \\ & Du_{r} + Ev_{r} = L_{1/2}V_{1/2}^{\star} + L_{jj+1/2}V_{jj+1/2}^{\star}. \end{aligned} \right.
$$

Les coefficients  $\tilde{A},\,\tilde{B}$  et  $\tilde{C}$  ont déjà été définis dans le paragraphe précédent et on a posé  $D = L_{1/2}N_{1,X}^0 + L_{jj+1/2}N_{jj,X}^{jj+1}, E = L_{1/2}N_{1,Y}^0 + L_{jj+1/2}N_{jj,Y}^{jj+1}$ . Quant au second membre il est donné par :

$$
\widehat{SM} = \sum_{j=2}^{jj} L_{j-1/2} \left[ P_{j-1} - P_j + (\rho_{j-1} c_{j-1} V_{j-1} + \rho_j c_j V_j) \cdot N_{j-1}^j \right] N_{j-1}^j
$$
  
+  $L_{1/2} \left[ P_1 + \rho_1 c_1 V_1 \cdot N_1^0 \right] N_1^0 + L_{jj+1/2} \left[ P_{jj} + \rho_{jj} c_{jj} V_{jj} \cdot N_{jj}^{jj+1} \right] N_{jj}^{jj+1}.$ 

Le déterminant du système  $(\mathcal{S}_v)$  est égal à  $\Delta = -\tilde{A}E + 2\tilde{C}DE - \tilde{B}D^2$ . En utilisant le fait que  $|\tilde{C}| < \sqrt{\tilde{A}\tilde{B}}$ , on peut montrer que  $\Delta < 0$  pourvu que les mailles ne soient pas dégénérées.  $(\mathcal{S}_v)$  admet donc toujours une unique solution. On en déduit les composantes de la vitesse  $u_r$  et  $v_r$  ainsi que les pressions aux bras à l'aide de  $\mathcal{CS}_{2p}$ .

#### 4.6 Conclusion sur le solveur nodal

A partir des arguments de conservativité et d'inégalité entropique, nous avons construit un solveur nodal simple et robuste. Ce solveur, qui s'apparente `a celui construit dans la référence [6], peut s'interpréter comme une extension bidimensionnelle du solveur acoustique de Godunov. Son usage ne nécessite que la connaissance de la vitesse du son isentropique, ce qui ne limite pas son emploi du point de vue de la forme de l'équation d'état (analytique ou tabulée).

Nous avons montré que le système linéaire qui fournit les composantes de la vitesse nodale, admet toujours une solution (pourvu que les mailles ne soient pas dégénérées) aussi bien pour les noeuds internes au domaine Ω que pour les noeuds du bord ∂Ω. Sur ce dernier point, remarquons que nous ne rencontrons pas de singularités pour les mailles de coins contrairement au solveur développé dans [6].

Nous avons également vérifié que notre solveur bidimensionnel dégénérait naturellement vers le solveur acoustique de Godunov dans le cas d'´ecoulements monodimensionnels à symétrie plane et cylindrique. Si l'on conduit ces calculs avec le solveur nodal décrit dans [6] nous obtenons des résultats moins satisfaisants dans la mesure où il apparaît une dépendance du résultat au rapport d'aspect des mailles.

Finalement, ce solveur répond pleinement aux questions posées précédemment puisqu'il nous fournit la vitesse des noeuds ainsi que les pressions sur les demi-bras entourant les noeuds. Nous pouvons donc calculer le mouvement des noeuds et les flux aux faces de manière cohérente. Ce solveur a été construit en délocalisant les flux des faces vers les noeuds et en imposant la conservativité de la quantité de mouvement autour du noeud. Cette délocalisation des flux implique une différence fondamentale avec un schéma volumes finis classique. Pour s'en convaincre examinons le cas d'un maillage constitué de quadrangles. On note 1, 2, 3 et 4 les noeuds de la maille  $\Omega_i$  et S, SE, E, NE, N, NO, O et  $SO$  ses mailles voisines (cf. figure 8). Dans le cadre d'un schéma volumes finis clas-

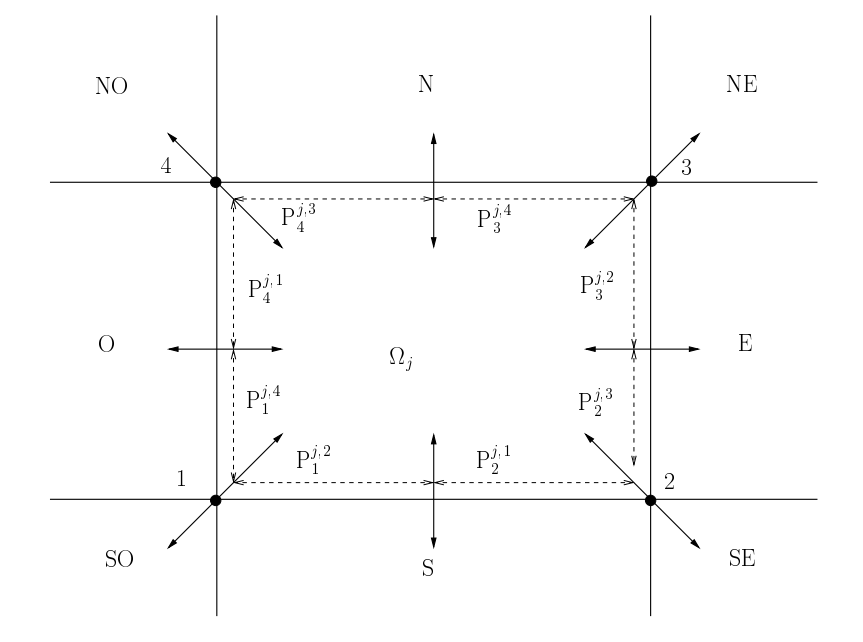

Figure 8: Molécule de calcul pour un maillage quadrangulaire

sique basé sur la résolution approchée d'un problème de Riemann aux faces, la maille  $\Omega_j$ échange de la quantité de mouvement et de l'énergie uniquement avec les mailles voisines qui partagent une face commune, i.e. : les mailles  $S, E, N$  et  $O$ . Pour cette raison et par analogie avec les problèmes de diffusion on introduit le qualificatif de schéma à 5 points.

Avec notre formulation basée sur le solveur nodal, la maille  $\Omega_i$  échange de la quantité de mouvement et de l'énergie avec les mailles voisines qui partagent un noeud commun, i.e. : les mailles  $S, SE, E, NE, N, NO, O$  et  $SO$ . Il s'agit donc d'un schéma à 9 points, cette extension de la molécule de calcul renforce le caractère bidimensionnel du schéma.

## 5 Discrétisation temporelle

Nous abordons dans cette section la discrétisation temporelle du système  $(\mathcal{L}_f)$ :

$$
\begin{cases}\n\frac{dm_j}{dt} = 0, \ (i) \\
m_j \frac{d\tau_j}{dt} - \sum_{r, face} L_{r,r+1} N_{r,r+1} \cdot V_{r,r+1} = 0, \ (ii) \\
m_j \frac{dV_j}{dt} + \sum_{r, face} L_{r,r+1} N_{r,r+1} P_{r,r+1} = 0, \ (iii) \\
m_j \frac{dE_j}{dt} + \sum_{r, face} L_{r,r+1} N_{r,r+1} \cdot (P_{r,r+1} V_{r,r+1}) = 0, \ (iv)\n\end{cases}
$$

où les flux aux faces  $V_{r,r+1}$ ,  $P_{r,r+1}$  sont évalués à l'aide du solveur aux noeuds. La discrétisation temporelle est conduite de telle sorte que les propriétés acquises lors de la discrétisation spatiale soient préservées. Pour mémoire nous rappelons ces propriétés :

- variation de volume cohérente avec le mouvement des noeuds;
- $\bullet$  conservativité de la quantité de mouvement et de l'énergie totale;
- $\bullet$  inégalité entropique.

Les deux premières propriétés imposent une discrétisation explicite en temps, la troisième nécessiterait une implicitation. Nous optons pour une discrétisation explicite, sachant que la dernière propriété sera obtenue par un critère de limitation du pas de temps, de type  $CFL$ . Nous détaillons ci-dessous les différentes étapes de cette discrétisation.

On suppose connues les variables physiques et géométriques de la maille  $\Omega_j$  à l'instant  $t^n$ , soient :  $\tau^n_j$ ,  $V^n_j$ ,  $E^n_j$ ,  $P^n_j$ ,  $X^n_r$  et  $Y^n_r$ . Nous calculons leurs valeurs à l'instant  $t^{n+1}$ , on pose  $\Delta t = t^{n+1} - t^n$ .

### 5.1 Mouvement des noeuds et variation de volume

Le solveur nodal nous fournit la vitesse des sommets  $V_r$  et les demi-pressions aux faces  $P_r^{j, r+1}, P_{r+1}^{j, r}$ , à partir des variables physiques définies à l'instant  $t^n$ . L'intégration explicite de l'équation des trajectoires nous donne la position des noeuds pour chaque instant  $t \in [t^n, t^{n+1}]$ :

(5.1) 
$$
\begin{cases} X_r(t) = X_r^n + (t - t^n)u_r, \\ Y_r(t) = Y_r^n + (t - t^n)v_r, \end{cases}
$$

d'où la position des noeuds à l'instant  $t^{n+1}$ :

(5.2) 
$$
\begin{cases} X_r^{n+1} = X_r^n + \Delta t u_r, \\ Y_r^{n+1} = Y_r^n + \Delta t v_r. \end{cases}
$$

Nous en déduisons également que le vecteur  $(L_{r,r+1}N_{r,r+1})$   $(t) = [Y_{r+1}(t) - Y_r(t), -(X_{r+1}(t) - X_r(t))]$ est une fonction affine du temps, d'où :

(5.3) 
$$
\int_{t^n}^{t^{n+1}} (L_{r,r+1} N_{r,r+1}) (t) dt = \frac{\Delta t}{2} \left[ (L_{r,r+1} N_{r,r+1})^n + (L_{r,r+1} N_{r,r+1})^{n+1} \right].
$$

Ce dernier résultat nous permet décrire la discrétisation temporelle pour la variation de volume spécifique, cohérente avec le mouvement des noeuds : (5.4)

$$
\left[m_j\left(\tau_j^{n+1}-\tau_j^{n}\right)-\frac{\Delta t}{2}\sum_{r,face}\left[\left(L_{r,r+1}N_{r,r+1}\right)^n+\left(L_{r,r+1}N_{r,r+1}\right)^{n+1}\right]\cdot V_{r,r+1}=0,
$$

avec pour la vitesse de la face :  $V_{r,r+1} = \frac{1}{2}$  $\frac{1}{2}(V_r + V_{r+1}).$ 

# 5.2 Quantité de mouvement et énergie totale

La discrétisation des flux de quantité de mouvement et d'énergie totale est purement explicite afin de conserver rigoureusement la quantité de mouvement et l'énergie totale. Les longueurs et les normales sont identiques à celles utilisées dans le solveur nodal. Nous obtenons pour la quantité de mouvement :

(5.5) 
$$
m_j \left( V_j^{n+1} - V_j^{n} \right) + \frac{\Delta t}{2} \sum_{r, face} \left( P_r^{j, r+1} + P_{r+1}^{j, r} \right) (L_{r, r+1} N_{r, r+1})^n = 0,
$$

et pour l'énergie totale :

(5.6) 
$$
m_j \left( E_j^{n+1} - E_j^{n} \right) + \frac{\Delta t}{2} \sum_{r, face} \left( P_r^{j, r+1} V_r + P_{r+1}^{j, r} V_{r+1} \right) \cdot \left( L_{r, r+1} N_{r, r+1} \right)^n = 0.
$$

### 5.3 Gestion du pas de temps

La gestion du pas de temps est basée sur deux critères. Le premier critère s'apparente à une condition de type  $CFL$ : il garantit de manière heuristique la positivité de l'entropie. Le second est un critère plus intuitif mais très utile dans les applications : il limite la variation relative du volume des mailles sur le pas de temps.

#### 5.3.1 Critère CFL

On évalue au début du pas de temps la quantité :

$$
\Delta t_E = C_E \min_{j=1...J} \left\{ \frac{L_j}{c_j} \right\},\,
$$

où  $C_E$  est un coefficient strictement positif,  $L_j$  la distance minimum entre les noeuds r de la maille j et  $c_i$  la vitesse du son de la maille. Pour les applications nous avons fixé  $C_E = 0.3$  et nous avons vérifié qu'avec cette valeur la variation d'entropie restait positive.

#### 5.3.2 Critère de variation relative du volume

En vertu de 5.1 nous savons calculer le volume de la maille  $j$  à l'instant  $t \in [t^n, t^{n+1}]$ . Tous calculs faits nous obtenons :

$$
\mathcal{V}_j(t) = \frac{1}{2} \sum_{r, \text{noeud}} \left[ X_r^n + (t - t^n) u_r \right] \left[ Y_{r+1}^n + (t - t^n) v_{r+1} \right] - \left[ Y_r^n + (t - t^n) v_r \right] \left[ X_{r+1}^n + (t - t^n) u_{r+1} \right].
$$

Un calcul immédiat nous fournit :

$$
\frac{\mathrm{d}}{\mathrm{d}t} \mathcal{V}_j(t^n) = \frac{1}{2} \sum_{r, \text{noeud}} \left( u_r Y_{r+1}^n + v_{r+1} X_r^n - u_{r+1} Y_r^n - v_r X_{r+1}^n \right).
$$

Avec un développement de Taylor nous en déduisons une estimation du volume à l'instant  $t^{n+1}$ :

$$
\mathcal{V}_j^{n+1} = \mathcal{V}_j^n + \frac{\mathrm{d}}{\mathrm{dt}} \mathcal{V}_j(t^n) \Delta t.
$$

Soit  $C_V$  un coefficient strictement positif  $C_V \in ]0,1[$  on cherche  $\Delta t$  tel que :

$$
\frac{|\mathcal{V}_j^{n+1} - \mathcal{V}_j^n|}{\mathcal{V}_j^n} \leq C_V,
$$

pour ce faire nous construisons :

$$
\Delta t_V = C_V \min_{j=1..J} \left\{ \frac{\mathcal{V}_j^n}{|\frac{d}{dt}\mathcal{V}_j(t^n)|} \right\}.
$$

Pour les applications nous choisissons  $C_V = 0.1$ .

**Remarque 6** Nous nous sommes contentés d'une estimation du volume de fin de pas de temps à l'aide de la formule de Taylor, nous pouvions aussi calculer exactement ce volume. Dans cette perspective il fallait résoudre une inéquation du second dégré pour obtenir  $\Delta t_V$ .

Finalement le pas de temps  $\Delta t$  est géré de la façon suivante :

(5.7) 
$$
\Delta t = \min(\Delta t_E, \Delta t_V, C_M \Delta t),
$$

où  $C_M$  est un coefficient multiplicatif permettant une remontée du pas de temps, on choisit  $C_M = 1.01$  pour la plupart des applications.

### 5.4 Algorithme de calcul sur un pas de temps

#### $\bullet$  Données initiales

A  $t^n$  on connait les variables physiques :  $\tau_j^n$ ,  $V_j^n$ ,  $E_j^n$ ,  $\rho_j^n$ ,  $c_j^n$ ,  $P_j^n$  et les variables géométriques de la maille  $j : X_r, Y_r, L_{r,r+1}^n, N_{r,r+1}^n$  pour  $r = 1..rr(j)$ .

- Solveur nodal
- Pour chaque noeud interne on calcule d'abord la vitesse  $V_r$  en résolvant  $(\mathcal{S})$ , puis les pressions aux demi-bras  $P_r^{j,r+1}$  et  $P_{r+1}^{j,r}$  avec  $(\mathcal{CS}_2)$ .
- Pour chaque noeud frontière on calcule d'abord la vitesse  $V_r$  en résolvant  $(\mathcal{S}_p)$  (pression imposée) ou  $(\mathcal{S}_v)$  (vitesse normale imposée), puis les pressions aux demi-bras  $P_r^{j,r+1}$  et  $P_{r+1}^{j,r}$  avec  $(\mathcal{CS}_{2p})$ .

#### • Gestion du pas de temps

Calcul de  $\Delta t_V$  et  $\Delta t_E$  puis prédiction de  $\Delta t$  avec la formule :  $\Delta t = \min(\Delta t_E, \Delta t_V, C_M \Delta t)$ .

 $\bullet$  Incrémentation des variables géométriques

Calcul de  $X_r^{n+1}$  et  $Y_r^{n+1}$  avec 5.2, on en déduit  $L_{r,r+1}^{n+1}$  et  $\mathbf{N}_{r,r+1}^{n+1}$ .

## $\bullet$  Incrémentation des variables physiques

Calcul des flux aux faces avec  $V_r$ ,  $P_r^{j,r+1}$  et  $P_{r+1}^{j,r}$ ; on en déduit  $\tau_j^{n+1}$ ,  $V_j^{n+1}$  $j^{n+1}$  et  $E_j^{n+1}$  à partir de 5.4,5.5 et 5.6.

### $\bullet$  Equation d'état

Calcul de l'énergie interne  $\varepsilon_j^{n+1} = E_j^{n+1} - \frac{1}{2}$  $\frac{1}{2} \|V^{n+1}_j$  $\sum_{j=1}^{n+1}$  |2 et de  $P_j^{n+1}$  par l'équation d'état.

## 6 Résultats numériques

Dans cette section nous présentons les résultats obtenus avec notre schéma numérique pour quelques cas-tests. Dans tous les cas les équations d'état utilisées sont de type gaz parfait i.e. : la pression est donnée par la formule  $P = (\gamma - 1)\rho \varepsilon$  où  $\gamma$  est le coefficient polytropique du gaz. Nous commençons par des cas-tests classiques monodimensionnels possédant une solution analytique, pour aborder ensuite des cas bidimensionnels représentatifs des ´ecoulements rencontr´es dans le domaine de la Fusion par Confinement Inertiel en attaque directe.

### 6.1 Tube à choc de Sod bimatériaux

On propose ici une variante bimatériaux du cas-test défini par Sod dans la référence [21]. On considère un tube à choc de longueur unité. Au temps initial, l'interface d'abscisse  $x = 0.5$  sépare un milieu haute pression (à gauche) d'un milieu basse pression. L'état gauche est caractérisé par  $(\rho_g, P_g, u_g) = (1, 1, 0)$  et l'état droit  $(\rho_d, P_d, u_d) = (0.125, 0.1, 0)$ . Pour l'équation d'état nous avons  $\gamma_g = \frac{7}{5}$  $rac{7}{5}$  et  $\gamma_d = \frac{5}{3}$  $\frac{5}{3}$ . Le domaine de calcul est défini par

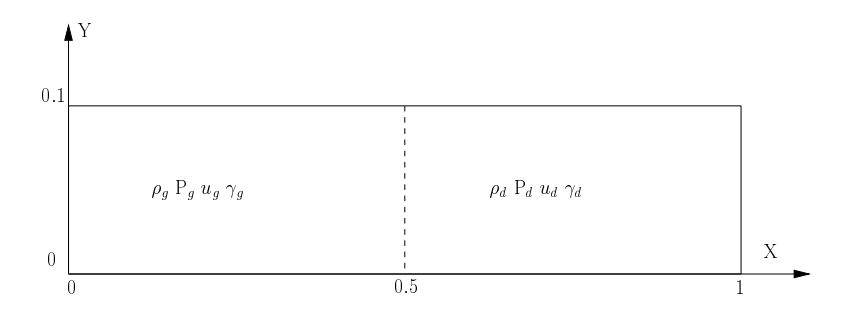

Figure 9: Tube à choc de Sod : données initiales

 $(x, y) \in [0, 1] \times [0, 0.1]$ . Le maillage initial est constitué de rectangles uniformes, on note  $nx$  et ny le nombre de mailles suivant les directions  $x$  et  $y$ . On impose sur les bords des conditions aux limites de type mur (vitesse normale nulle). On effectue trois calculs avec  $ny = 10$  et successivement  $nx = 100, 200, 400$  afin de tester la convergence en maillage du schéma. Le pas de temps est déterminé suivant le critère 5.7. On observe en figure 10 la comparaison des profils des grandeurs physiques  $\rho$ ,  $P, u, \varepsilon$  au temps  $t = 0.2$  avec la solution analytique, pour les trois maillages. Les profils sont identiques à ceux que l'on obtiendrait avec un sch´ema Lagrangien 1D d'ordre 1, bas´e sur le solveur acoustique de Godunov (cf. interprétation du solveur nodal au paragraphe  $4.4.1$ ). Le choc est étalé sur quelques mailles et la détente est décrite de façon satisfaisante pour un schéma d'ordre 1. On note un pic d'énergie interne au niveau de la discontinuité de contact qui est une cons´equence du caract`ere entropique du sch´ema. Le raffinement du maillage produit l'effet attendu, c'est à dire une meilleure adéquation à la solution analytique.

**Remarque 7** On améliore sensiblement la description de la discontinuité de contact et de la détente en utilisant un maillage à pas variable, basé sur une adaptation de masse (voir figure 11). Si  $\Delta x_q$  (resp.  $\Delta x_d$ ) est le pas d'espace à gauche (resp. à droite) de l'interface on calcule  $\Delta x_g = \frac{\rho_d}{\rho_g}$  $\frac{\rho_d}{\rho_g}\Delta x_d$ .

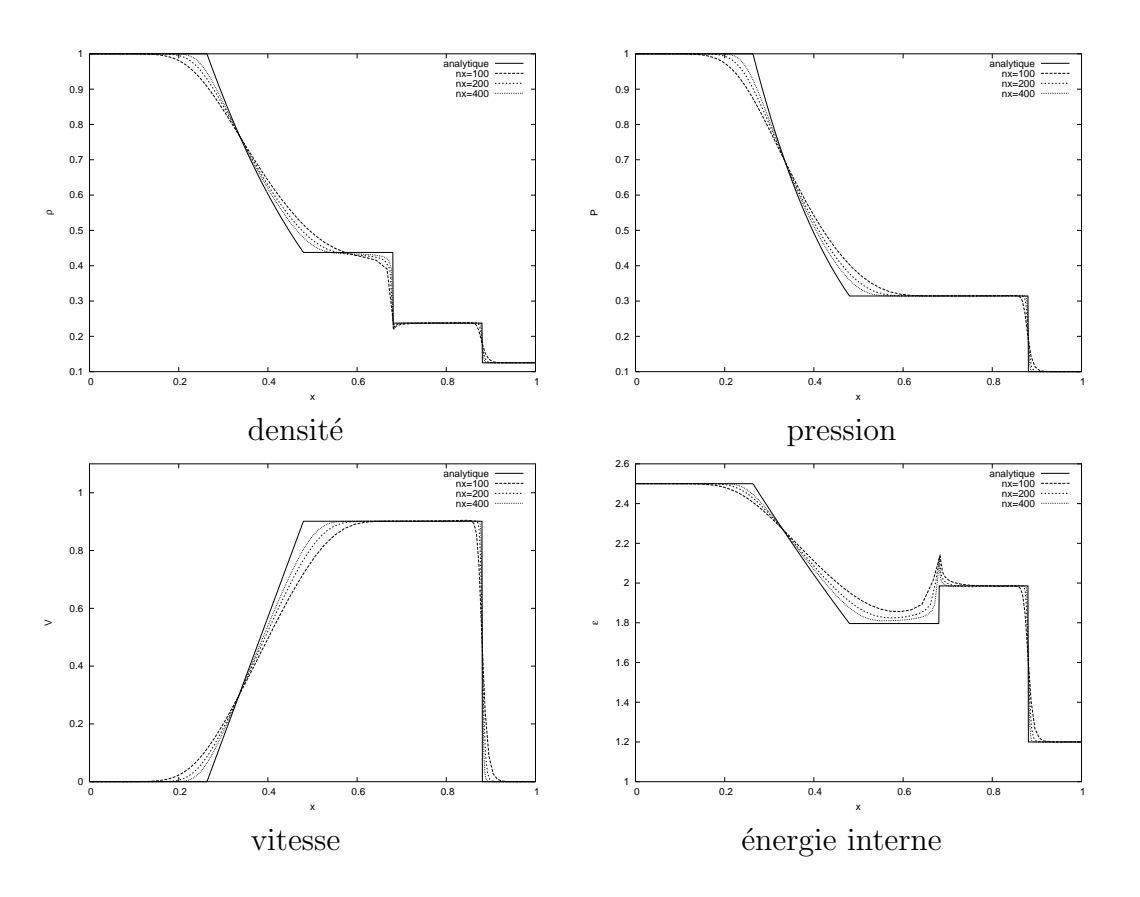

Figure 10: Profils tube à choc de Sod à  $t = 0.2$ , comparaison avec la solution analytique

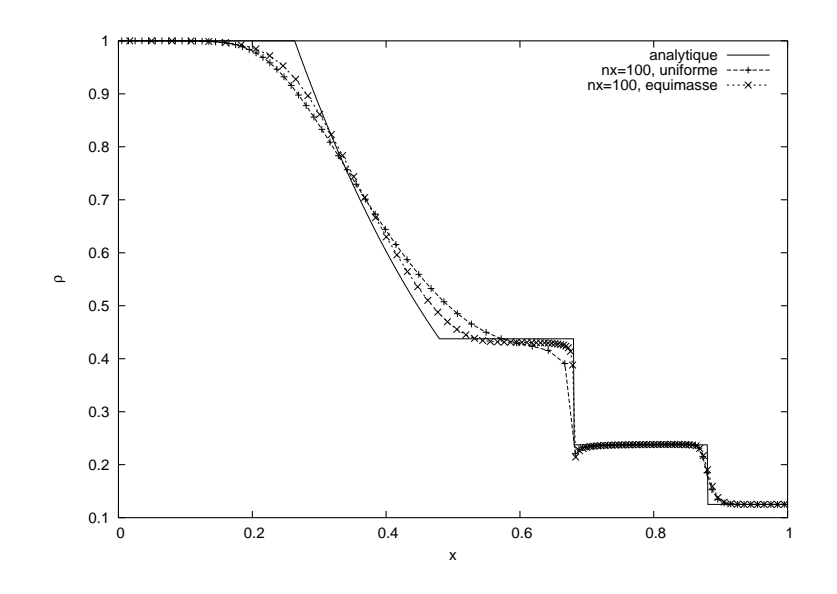

Figure 11: Profils de densité, tube à choc de Sod à  $t = 0.2$ , maillage adapté en masse

### 6.2 Problème de Noh

Nous considérons l'implosion d'un cylindre de rayon unité. Ce cylindre est constitué d'un gaz parfait monoatomique ( $\gamma = 5/3$ ). L'état initial est défini par  $(\rho^0, P^0, V^0) =$ (1,0,  $-e_R$ ), où  $e_R$  désigne le vecteur unitaire radial. Ce test défini par Noh dans la référence [18] admet une solution autosemblable qui consiste en l'expansion d'un choc cylindrique de force infinie à vitesse constante  $D = 1/3$ . La symétrie du problème nous permet de limiter le domaine de calcul `a une tranche de cylindre d'ouverture angulaire Θ (cf. figure 12). On utilise un maillage polaire équisectoriel constitué de triangles au centre et de quadrangles. On note  $nx$  (resp.  $ny$ ) le nombre de couches (resp. secteurs). Dans ce qui suit θ désigne la mesure en degré d'un secteur angulaire  $(\Theta = ny \theta)$ . L'initialisation effective du calcul est réalisée avec une pression  $P^0 = 10^{-6}$ . On impose des conditions aux limites de mur sur les bords de la tranche et une pression  $P^* = P^0$  sur le rayon externe  $R = 1$ . Le pas de temps est déterminé suivant la condition 5.7. On a représenté

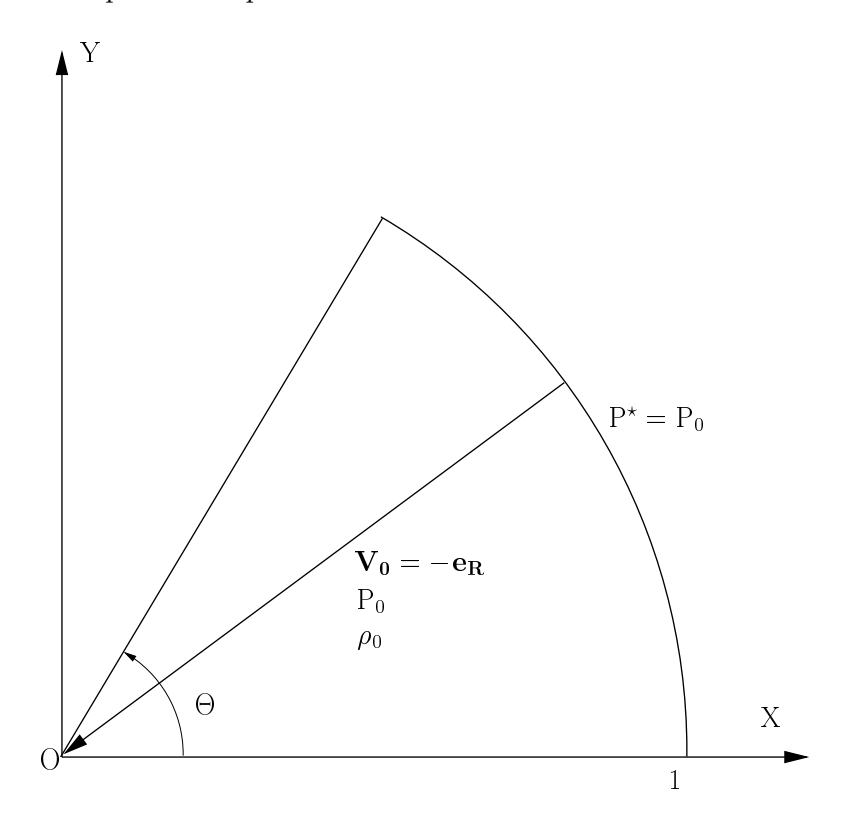

Figure 12: Test de Noh : données initiales

en figure 13 les résultats obtenus au temps  $t = 0.6$  pour les trois maillages définis par  $\Theta = 12^{\circ}$  avec successivement :  $(nx, \theta) = (100, 4^{\circ})$ ;  $(200, 2^{\circ})$ ;  $(400, 1^{\circ})$ . La convergence du schéma numérique est tout à fait satisfaisante. La chronométrie ainsi que les niveaux de densité et de pression derrière le choc sont correctement restitués. On remarque au centre un pic d'énergie interne et un déficit de densité caractéristiques du phénomène de wall heating (cf. [18]). On observe en figure 14, le maillage à l'instant final  $t = 0.6$  pour une configuration de calcul définie par  $\Theta = 90^{\circ}$ ,  $(nx, \theta) = (100, 2^{\circ})$ . On remarque que la symétrie cylindrique est parfaitement préservée.

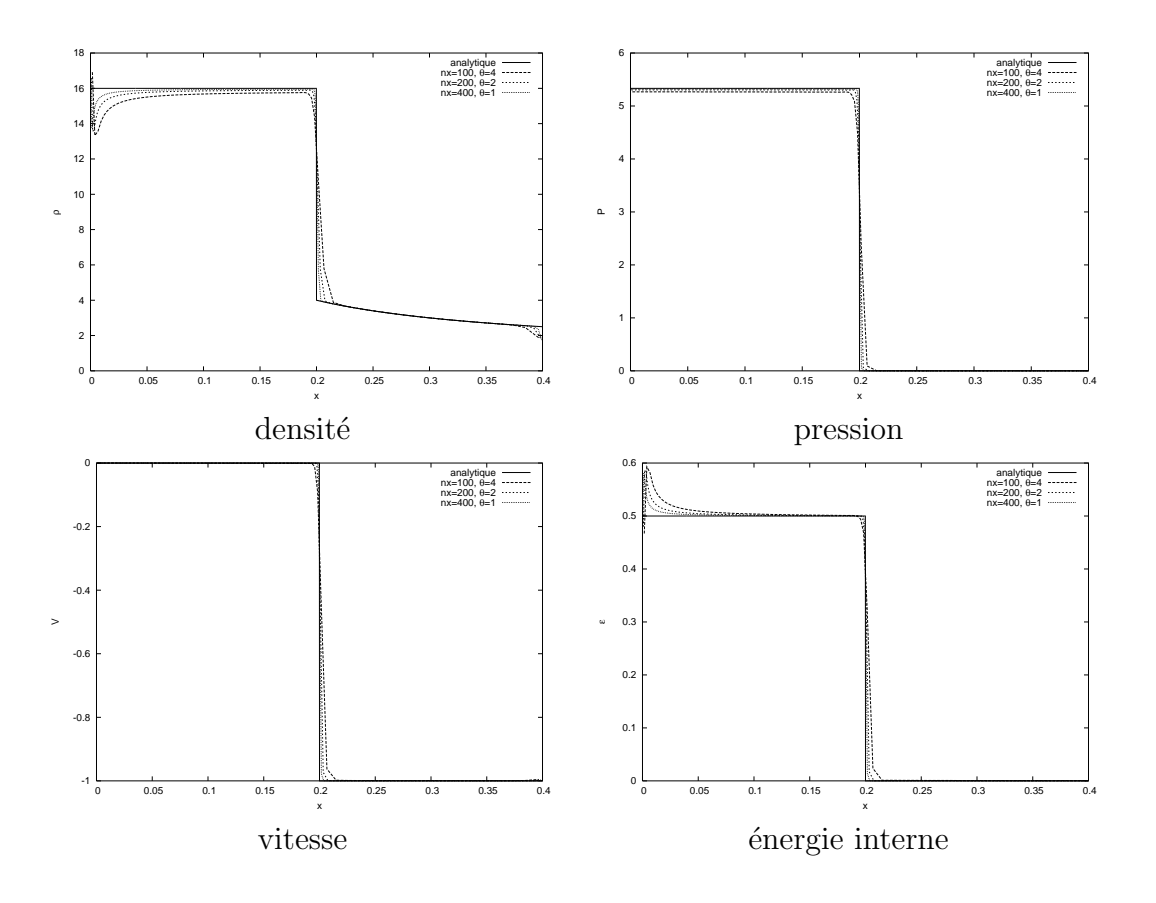

Figure 13: Profils test de Noh à  $t = 0.6$ , comparaison avec la solution analytique

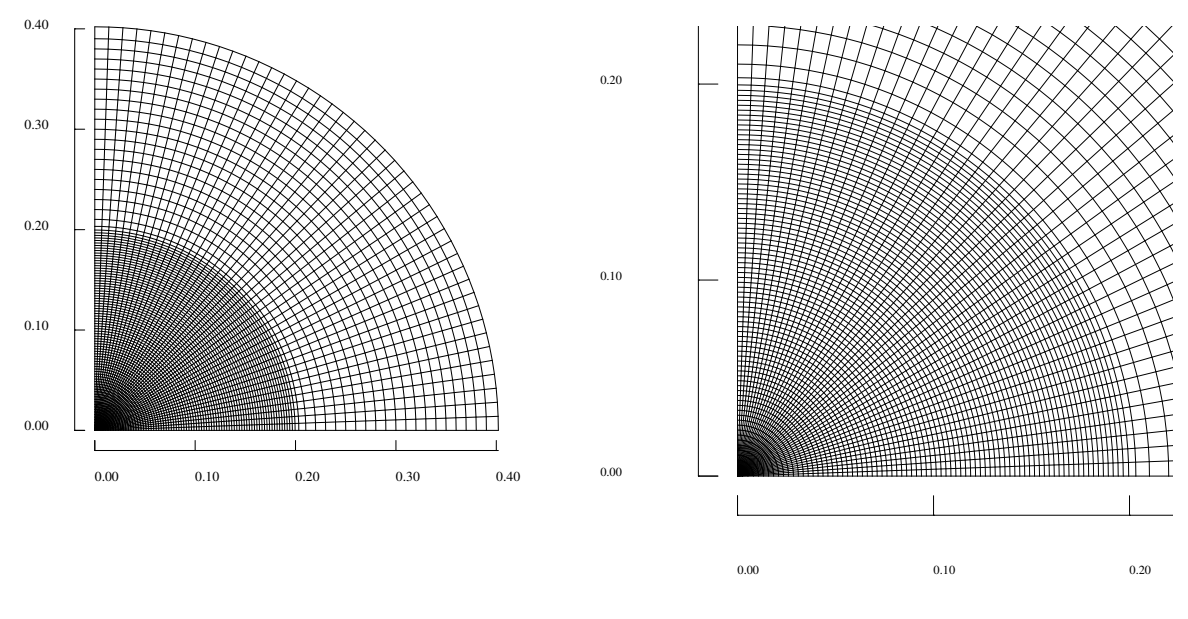

Maillage global Zoom de la partie centrale

Figure 14: Test de Noh : maillage à  $t=0.6\,$ 

### 6.3 Compression isentropique de Kidder

Dans la référence [14] Kidder a mis en évidence par une méthode de séparation des variables, la solution analytique correspondant à la compression isentropique d'une coquille cylindrique constituée d'un gaz parfait. Nous rappelons brièvement les principales caractéristiques de cette solution afin de définir notre cas-test. Au temps initial, la coquille a pour rayon interne (resp. externe)  $r_1$  (resp.  $r_2$ ), soient  $P_1$ ,  $P_2$ ,  $\rho_1$  et  $\rho_2$  les pressions et densité en  $r_1$  et  $r_2$ . Les profils initiaux de densité et de pression sont fournies par les formules suivantes pour  $r \in [r_1, r_2]$ :

$$
\left\{ \begin{aligned} \rho^0(r) &= \left( \frac{r_2^2-r^2}{r_2^2-r_1^2} \rho_1^{\gamma-1} + \frac{r^2-r_1^2}{r_2^2-r_1^2} \rho_2^{\gamma-1} \right)^{\frac{1}{\gamma-1}} , \\ P^0(r) &= s \left[ \rho^0(r) \right]^{\gamma} . \end{aligned} \right.
$$

La coquille est initialement au repos donc  $u_0(r) = 0$ . Le caractère isentropique de la compression nous donne  $s = \frac{P_2}{\gamma}$  $\rho_2^\gamma$ 2 ,  $\rho_1 = \rho_2$  $\bigl(P_1$  $P<sub>2</sub>$  $\int_{0}^{\frac{1}{\gamma}}$ . La valeur de  $\gamma$  est fixée (pour l'obtention d'une solution complètement analytique) :  $\gamma = 1 + 2/\nu$ , où  $\nu = 1, 2, 3$  suivant que l'on a une symétrie plane, cylindrique ou sphérique. Dans le cas présent on prend  $\gamma = 2$ . Le temps de focalisation de la coquille  $\tau$  est défini à partir des paramètres précédents :

$$
\tau = \sqrt{\frac{\gamma - 1}{2} \frac{r_2^2 - r_1^2}{c_2^2 - c_1^2}},
$$

où  $c_i = \sqrt{s \gamma \rho_i^{\gamma-1}}$  pour  $i = 1, 2$  est la vitesse du son isentropique en  $r_i$ .

Soit  $R(r, t)$  le rayon Eulerien à l'instant  $t > 0$  d'une particule fluide située initialement au rayon r, la séparation des variables nous donne :  $R(r, t) = h(t)r$  où :

$$
h(t) = \sqrt{1 - \left(\frac{t}{\tau}\right)^2}.
$$

La compression isentropique de la coquille est réalisée en imposant les lois de pression suivantes aux interfaces internes et externes :

$$
\begin{cases}\nP(R(r_1, t), t) = P_1 h(t)^{-\frac{2\gamma}{\gamma - 1}}, \\
P(R(r_2, t), t) = P_2 h(t)^{-\frac{2\gamma}{\gamma - 1}}.\n\end{cases}
$$

Les expressions des grandeurs physiques à l'instant  $t \in [0, \tau]$  sont données par :

$$
\begin{cases}\n\rho(R(r,t),t) = h(t)^{-\frac{2}{\gamma-1}}\rho^0\left[\frac{R(r,t)}{h(t)}\right], \\
u(R(r,t),t) = \frac{dh(t)}{dt}\frac{R(r,t)}{h(t)}, \\
P(R(r,t),t) = h(t)^{-\frac{2\gamma}{\gamma-1}}P^0\left[\frac{R(r,t)}{h(t)}\right].\n\end{cases}
$$

Pour ce cas-test nous utilisons les valeurs numériques suivantes :  $r_1 = 0.9, r_2 = 1$ ,  $P_1 = 0.1, P_2 = 10$  et  $\rho_2 = 10^{-2}$ , nous en déduisons  $\rho_1 = 10^{-3}, s = 10^5$  et  $\tau = 7.265 \, 10^{-3}$ .

Le domaine de calcul est constitué d'un quart de couronne (cf. figure 15). Nous appliquons des conditions aux limites de type mur sur les axes  $X = 0, Y = 0$  et les lois de pressions définies précédemment sur les interfaces interne et externe. Pour les calculs nous utilisons les maillages polaires équisectoriels définis par  $(nx, ny) = (25, 44)$ ; (50,88); (100, 176). Les calculs sont menés jusqu'à un instant proche de la focalisation, soit  $t = 0.99\tau$ . Dans tout ce qui suit l'échelle de temps est normalisée par le temps de focalisation  $\tau$ . On observe

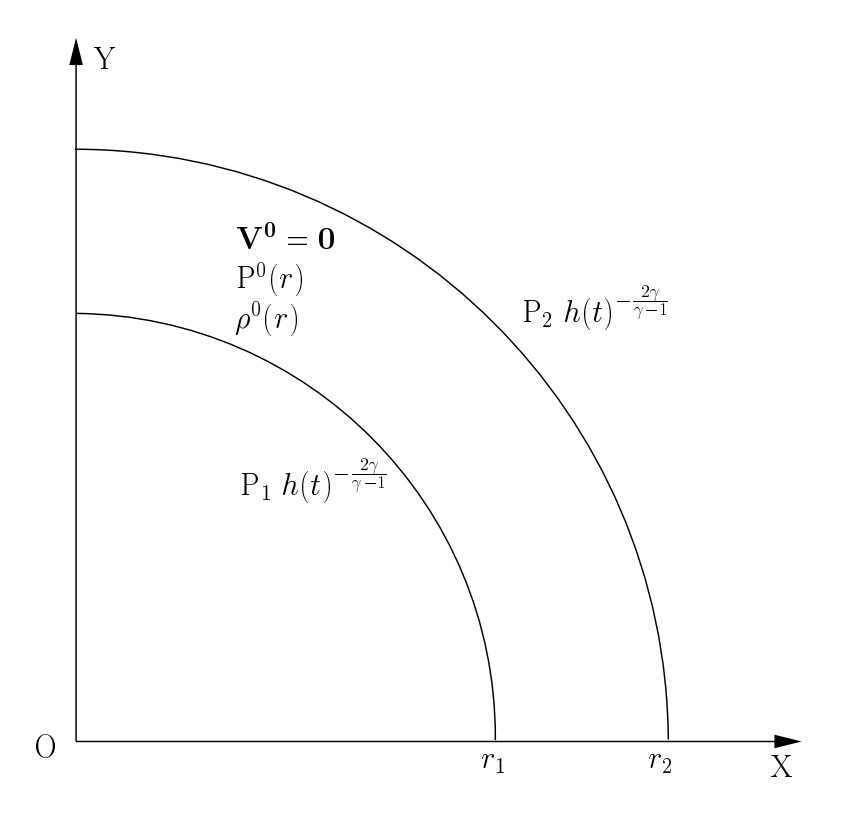

Figure 15: Compression is entropique de Kidder : données initiales

en figure 16 un parfait accord avec la solution analytique, pour l'évolution du rayon externe de la coquille. Pour la densité moyenne  $\bar{\rho}(t)$ <sup>1</sup>, on restitue correctement la compression à proximité de la focalisation, la convergence se faisant par valeurs inférieures. Pour les profils de densité à l'instant final, un écart apparaît au niveau de l'interface interne. Cet écart qui diminue avec le raffinement de maillage est sans doute dû à la diffusion numérique du schéma. Ce fait est corroboré par l'observation du profil du paramètre d'entropie  $\alpha_e = \frac{P}{\epsilon_0}$  $\frac{1}{\sin \theta}$ . Ce paramètre mesure la production d'entropie par le schéma. Pour la solution analytique nous avons  $\alpha_e = 1$  (compression isentropique). L'écart à la solution analytique est important en face interne pour le maillage grossier, il diminue avec le raffinement. Cet excès d'entropie en face interne dégrade la compression, ce qui explique l'allure des profils de densité au niveau de la face interne. On a représenté en figure 17 le maillage à l'instant final  $t = 0.99\tau$ , on observe que l'implosion conserve la symétrie cylindrique.

 $^{1}\bar{\rho}(t)$  se calcule à partir de la solution analytique :  $\bar{\rho}(t) = 0.5(\rho_1 + \rho_2)h(t)^{-2}$ .

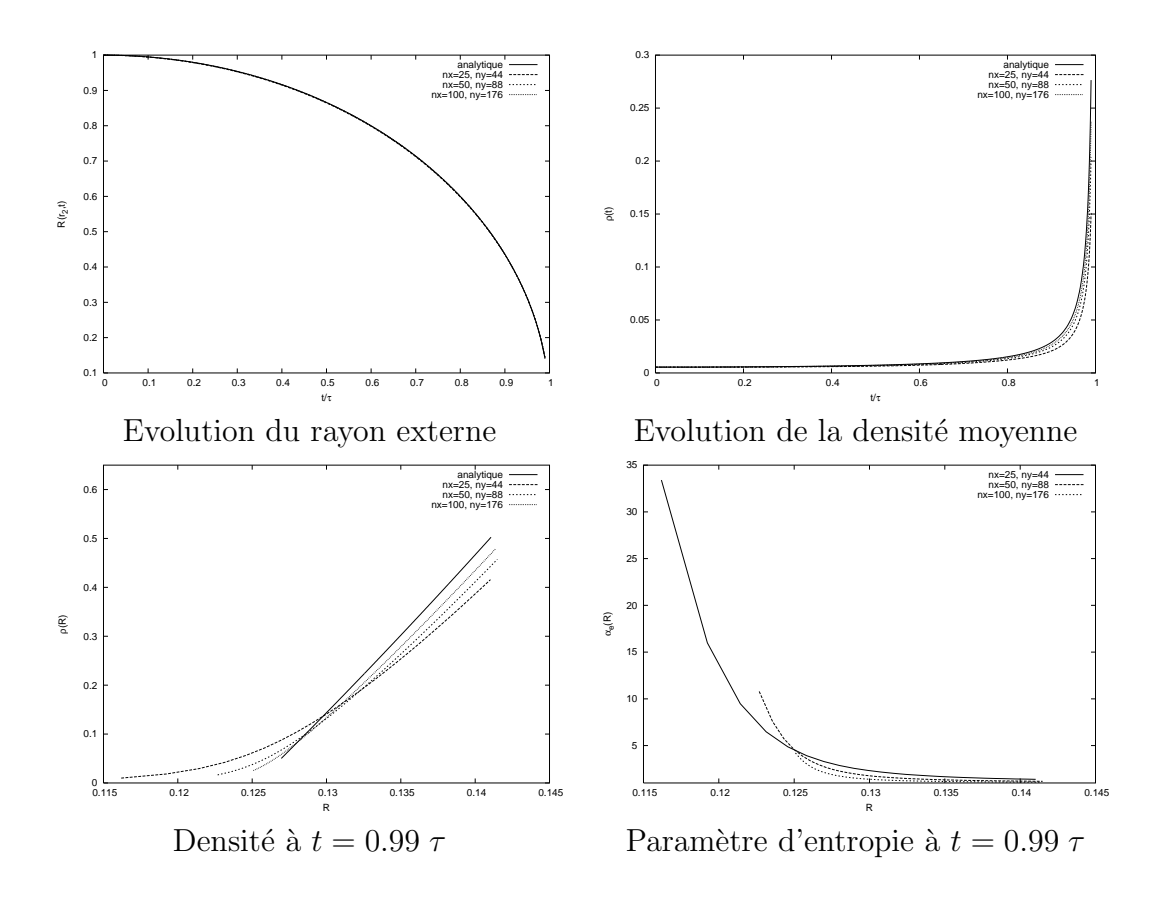

Figure 16: Compression isentropique de Kidder, comparaison avec la solution analytique

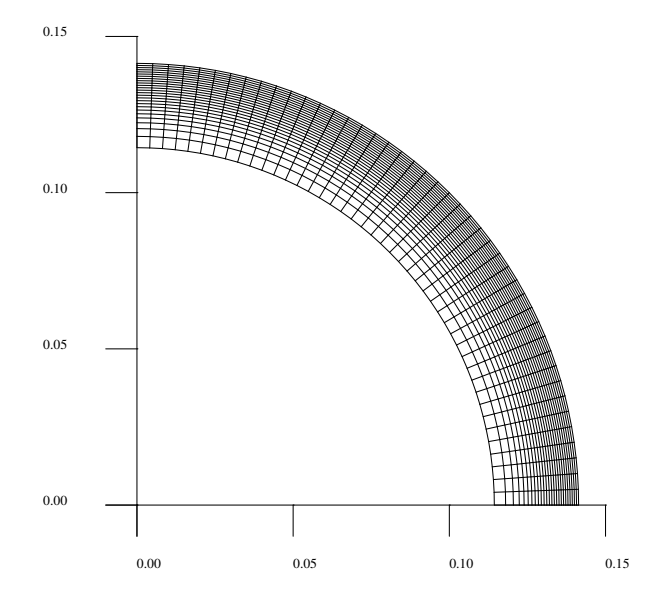

Figure 17: Compression isentropique de Kidder : maillage à  $t = 0.99\tau$ 

### 6.4 Test représentatif de l'hydrodynamique d'une implosion **FCI**

Nous présentons dans ce paragraphe un test simplifié d'implosion d'une cible FCI en géométrie cylindrique. Cette cible est constituée de deux matériaux (gaz au centre et coquille) ayant la même équation de type gaz parfait ( $\gamma = 5/3$ ). Les valeurs numériques des données du problème ont été choisies pour que l'implosion soit représentative d'un  $\alpha$  écoulement de type FCI. L'interface gaz coquille est située au rayon  $r_1 = 0.1$  cm et la rayon externe de la cible vaut  $r_2 = 0.11$  cm (cf. figure 18). L'état initial du gaz donné par :  $(\rho_1, P_1, V_1) = (0.01, 2.5 \times 10^9, 0)$  et celui de la coquille par  $(\rho_2, P_2, V_2) = (1, 2.5 \times 10^{11}, 0)$ . Les grandeurs physiques sont exprimées en unités CGS. On applique sur la surface externe une loi de pression constante au cours du temps définie par :  $P^* = 10^{14}$ . Le maillage est constitué de 25 secteurs uniformes sur l'intervalle  $[0, 90^{\circ}]$  et de 200 couches réparties de la façon suivante :  $100$  couches uniformes dans le gaz et  $100$  couches en progression géométrique dans la coquille. La progression géométrique est définie de telle sorte que l'on réalise une adaptation de masse au niveau de l'interface. On a représenté en figure

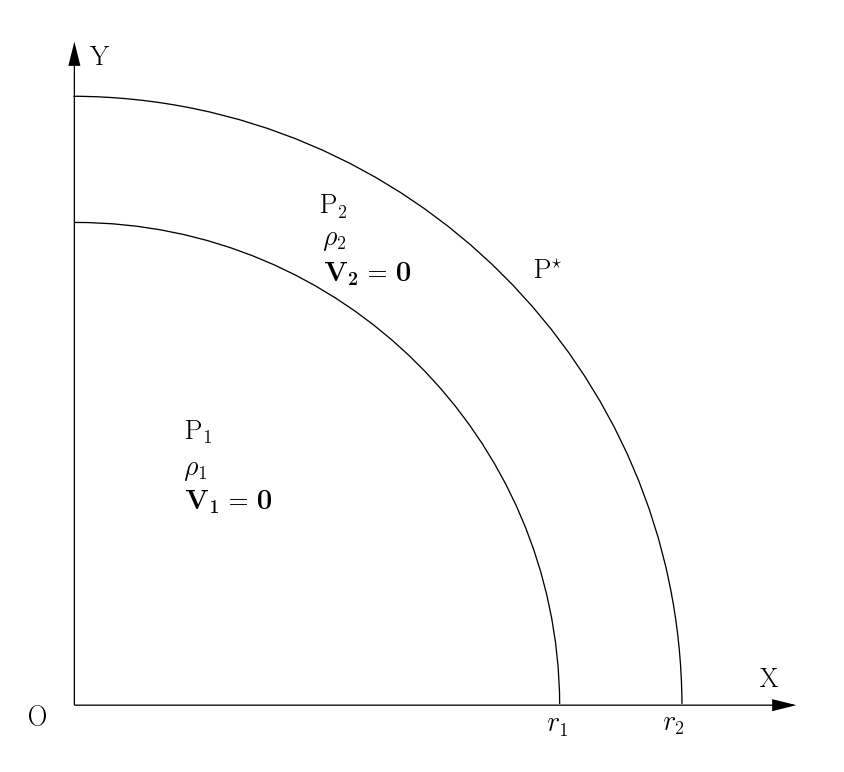

Figure 18: Test FCI : données initiales

19 le diagramme de marche de l'implosion, i.e. : l'´evolution au cours du temps des trajectoires des noeuds du premier secteur. On observe sur ce diagramme les deux phases d'accélération de la coquille. Un premier choc traverse la coquille et atteint l'interface interne vers 10<sup>-9</sup> s. Il en résulte la mise en vitesse de l'interface, un choc convergent dans le gaz et une détente qui remonte dans la coquille. Lorsque cette détente arrive sur l'interface externe vers 1.5 10<sup>−9</sup> s, elle se réfléchit en un choc qui ré-accélère la coquille et débouche à l'interface interne vers  $3.2 \times 10^{-9}$  s. La figure 19 montre la focalisation des ces deux premiers chocs au voisinage du centre. Ces chocs, après rebond au centre, viennent

interagir avec l'interface et la ralentir. Il en résulte une série d'allers et retours d'ondes de choc qui provoquent la stagnation de la coquille vers 5 10−<sup>9</sup> s. Afin de valider notre calcul, nous effectuons une comparaison avec le code 1D Chivas (cf. [13]) qui utilise un schéma de type VNR (Von Neumann Richtmyer cf.[19]). Nous montrons en figure 20 la trajectoire de l'interface interne obtenue avec notre code et avec le code Chivas. Les courbes sont quasiment superposées ce qui démontre la qualité de notre schéma.

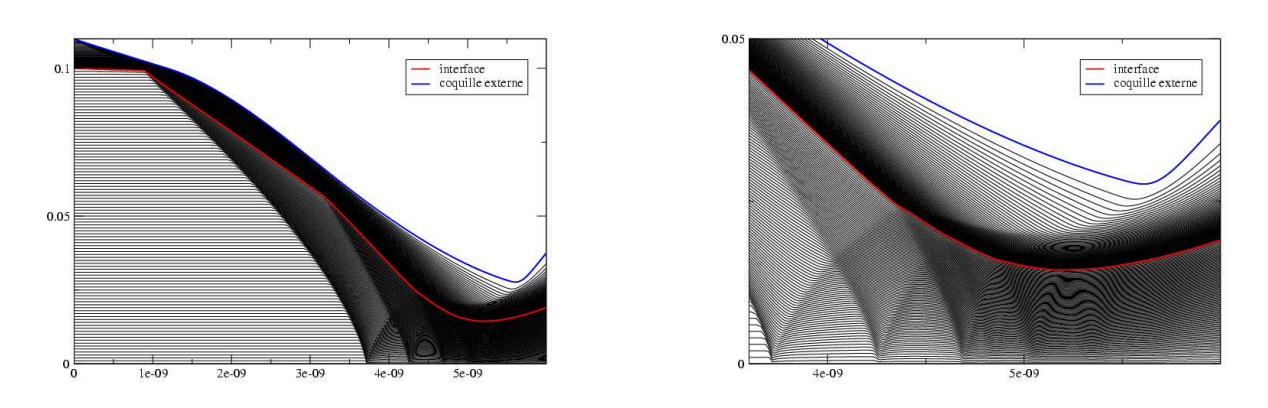

Diagramme de marche Zoom autour de la stagnation

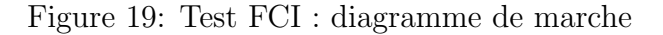

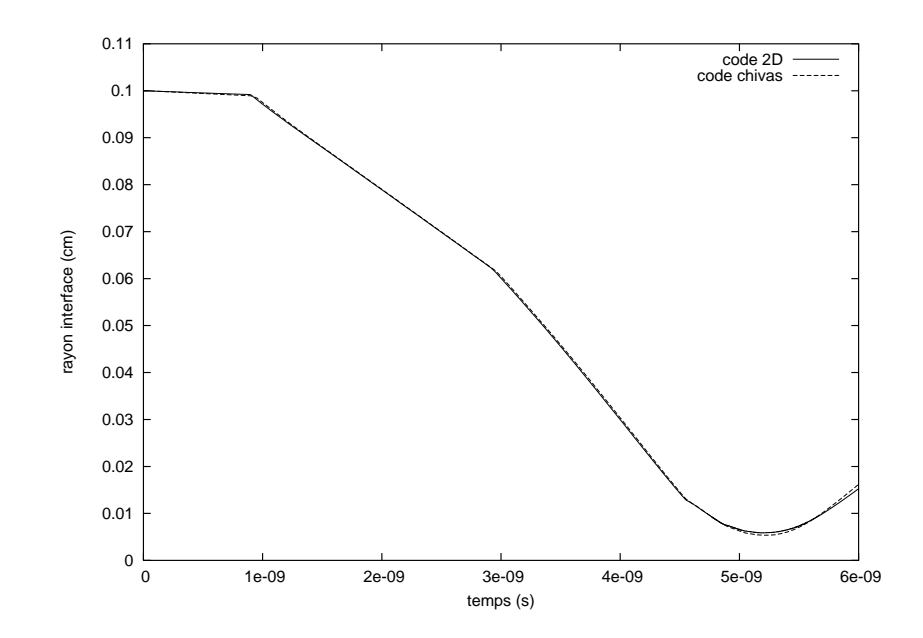

Figure 20: Test  ${\rm FCI}$  : évolution du rayon de l'interface au cours du temps

### 6.5 Tube de Saltzman

Nous considérons maintenant l'avancée d'un choc plan sur un maillage bidimensionnel que l'on a préalablement déformé (cf. [8]). Ce cas test nous permet de validé la robustesse de notre schéma lorsque des anisotropies de maillage sont présentes. Notre domaine de calcul est un rectangle défini par  $(x, y) \in [0, 1] \times [0, 0.1]$ . Le maillage non déformé uniforme est composé de  $100 \times 10$  mailles. Le maillage initial, représenté sur la figure 21, est obtenu en appliquant la déformation mono-dimensionnelle suivante :

$$
\begin{cases}\nx_{def} = x + (0.1 - y)\sin(\pi x), \\
y_{def} = y.\n\end{cases}
$$

Nous traitons le cas d'un gaz parfait monoatomique ( $\gamma = 5/3$ ). L'état initial est défini par  $(\rho^0, P^0, V^0) = (1, 0, 0)$ . La condition aux limites en  $x = 0$  est une vitesse normale imposée de valeur  $V^* = -1$  (vitesse rentrante). Sur les autres bords nous imposons une condition aux limites de type mur.

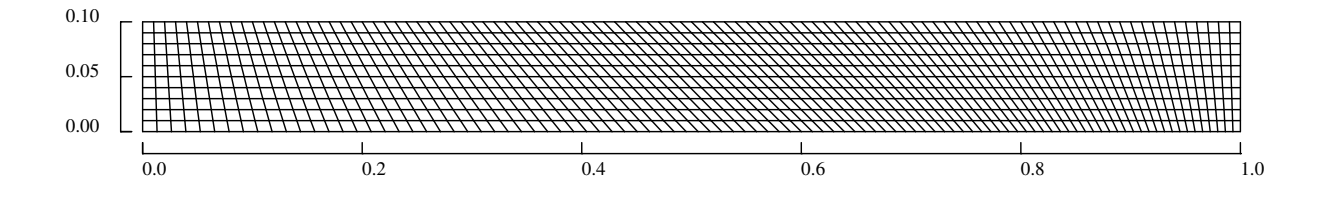

Figure 21: Test de Saltzman : maillage initial

Dans de telles conditions nous obtenons un choc plan qui se propage à une vitesse constante  $D = 4/3$ . Sur la figure 22 nous montrons la propagation du choc dans le domaine au temps  $t = 0.6$  et nous pouvons voir que le choc reste bien mono-dimensionnel. Le choc atteint le bord  $x = 1$  au temps  $t = 0.75$  (cf. figure 22). Derrière lui le maillage vertical initialement tordu est redressé alors que les lignes de maillages horizontales restent quasi-parallèles entre elles. Le profil de densité pour le temps  $t = 0.6$  est représenté sur la figure 24. Le niveau du choc n'est pas uniforme mais il oscille autour de la valeur nominale  $\rho = 4$ . La robustesse du schéma est clairement illustrée par ce cas test. En effet, nous atteignons le temps  $t = 0.93$  qui correspond à deux rebonds successifs du choc sur les bords du domaine (cf. figure 25). Au-delà de ce temps le calcul s'arrête car on observe un croisement de maille.

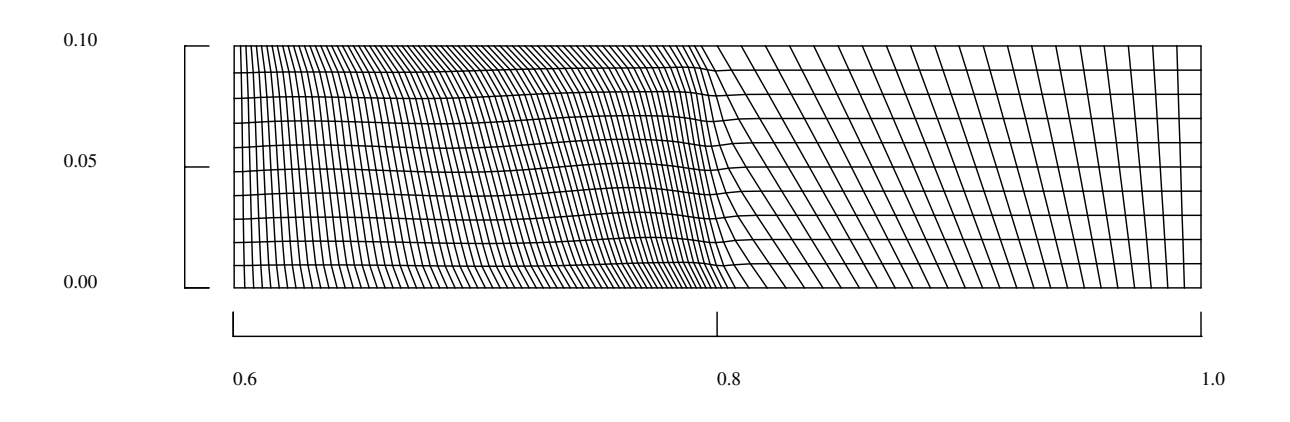

Figure 22: Test de Saltzman : maillage au temps 0.6 s

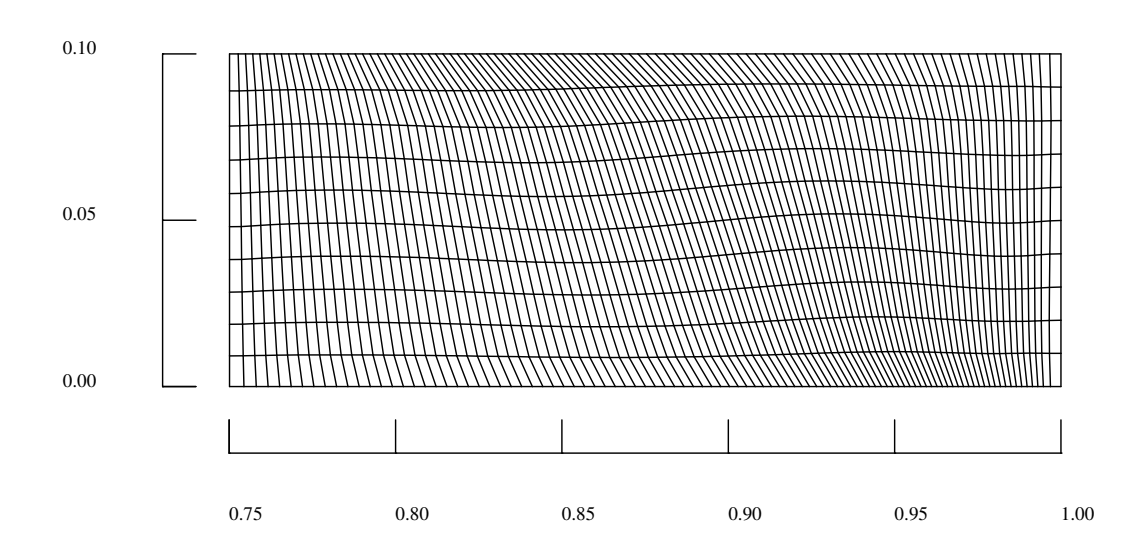

Figure 23: Test de Saltzman : maillage au temps 0.75 s

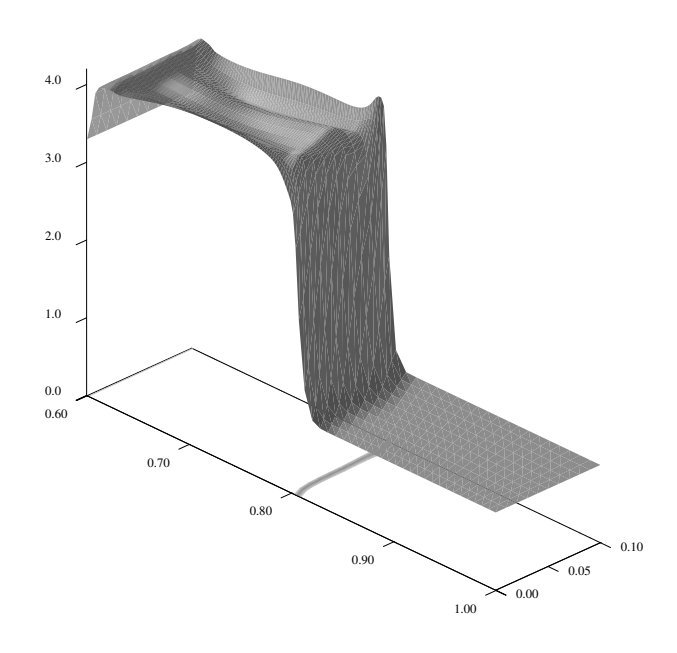

Figure 24: Test de Saltzman : profil de densité au temps  $0.6~\mathrm{s}$ 

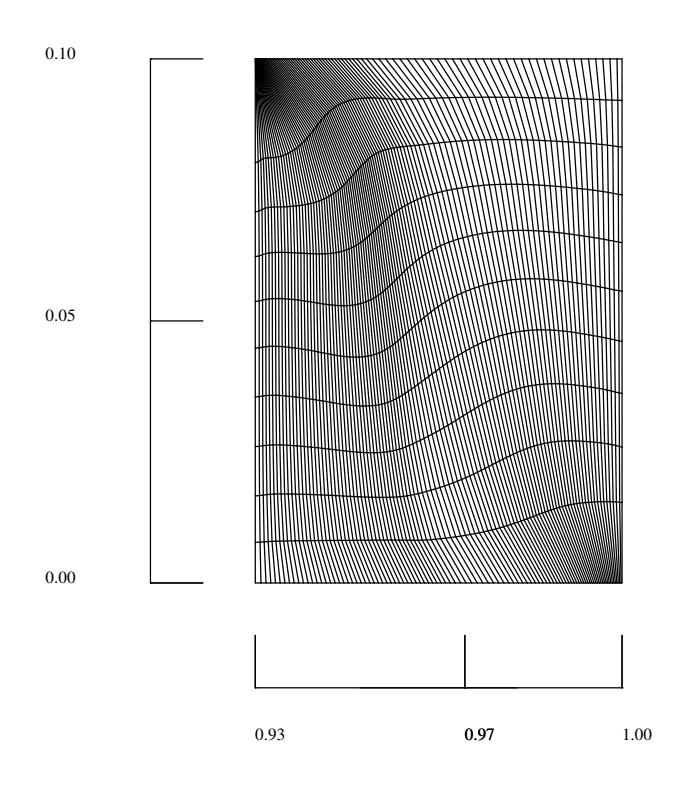

Figure 25: Test de Saltzman : maillage au temps 0.93 s

### 6.6 Test de Sedov

Nous nous intéressons maintenant à la propagation d'une onde de choc cylindrique de grande puissance créée par une forte explosion, i. e. par la libération d'une importante quantité d'énergie dans un volume restreint [25]. Toutes nos conditions aux limites sont de type mur. Nous traitons le cas d'un gaz parfait monoatomique ( $\gamma = 5/3$ ) initialement au repos  $(\rho^0, P^0, V^0) = (1, 0, 0)$  dans lequel nous initialisons un pic d'énergie. Nous étudions ce cas test sur une grille cartésienne puis sur une grille polaire. Afin de comparer nos résultats nous prendrons soin d'initialiser la même quantité d'énergie sur les différents maillages que nous étudions.

Sur la grille cartésienne, le domaine de calcul est défini par  $(x, y) \in [0, 1] \times [0, 1]$ . Dans le cas du maillage le plus grossier,  $(nx, ny) = (50, 50)$  nous initialisons l'énergie interne spécifique de la première maille à la valeur  $\epsilon^0 = 5000$ . Ce qui correspond à la zone définie par  $(x, y) \in [0, 1/50] \times [0, 1/50]$ . Pour les maillages plus fins,  $(nx, ny) = (100, 100)$  et  $(nx, ny) = (200, 200)$ , afin de considérer la même quantité d'énergie, nous initialisons l'énergie interne spécifique sur la zone qui correspond à celle définie pour le maillage grossier.

Pour la grille polaire, le domaine de calcul est défini par  $(r, \theta) \in [0, 1] \times [0, 90^{\circ}]$ . Le maillage que nous utilisons est constitué de quadrangle et de triangle au centre. Le couple  $(nx, ny)$  correspond au nombre de couches et de secteurs du maillage. Dans le cas du maillage le plus grossier  $(nx, ny) = (50, 25)$  nous initialisons l'énergie interne spécifique sur les mailles centrales (tous les triangles) qui définissent la zone  $(r, \theta) \in$  $[0, 1/50] \times [0, 90^{\circ}]$ . Comme la surface à initialiser a changée et que nous devons faire coïncider la quantité d'énergie à initialiser à celle de la grille cartésienne, nous modifions l'énergie interne spécifique initiale qui prend la valeur  $\epsilon^0 = 5000 \frac{4}{\pi}$ . De la même manière que pour la grille cartésienne, pour les maillages polaires plus fins,  $(nx, ny) = (100, 50)$ et  $(nx, ny) = (200, 100)$ , les mailles initialisées sont celles qui se trouvent dans la zone définie par  $(r, \theta) \in [0, 1/50] \times [0, 90^{\circ}].$ 

La figure 26 représente le maillage final à  $t = 0.1$  pour les deux types de grilles. Nous voyons clairement que les initialisations nous conduisent aux mêmes résultats.

Lorsque l'on compare les profils de densité obtenus sur les deux types de grilles, nous pouvons voir la bonne concordance des r´esultats (cf. figures 28-30). Notons que sur la grille polaire, pour un maillage donné, les profils de densité sont identiques quelque soit le rayon considéré. En revanche, comme le montre la figure 29, sur la grille cartésienne le profil de densité suivant la diagonale diffère des profils de densité suivant les axes x et y, qui eux sont confondus. Néanmoins, la figure 30 démontre qu'en effectuant une convergence sur le maillage nous obtenons des résultats qui sont comparables aux résultats obtenus avec la grille polaire.

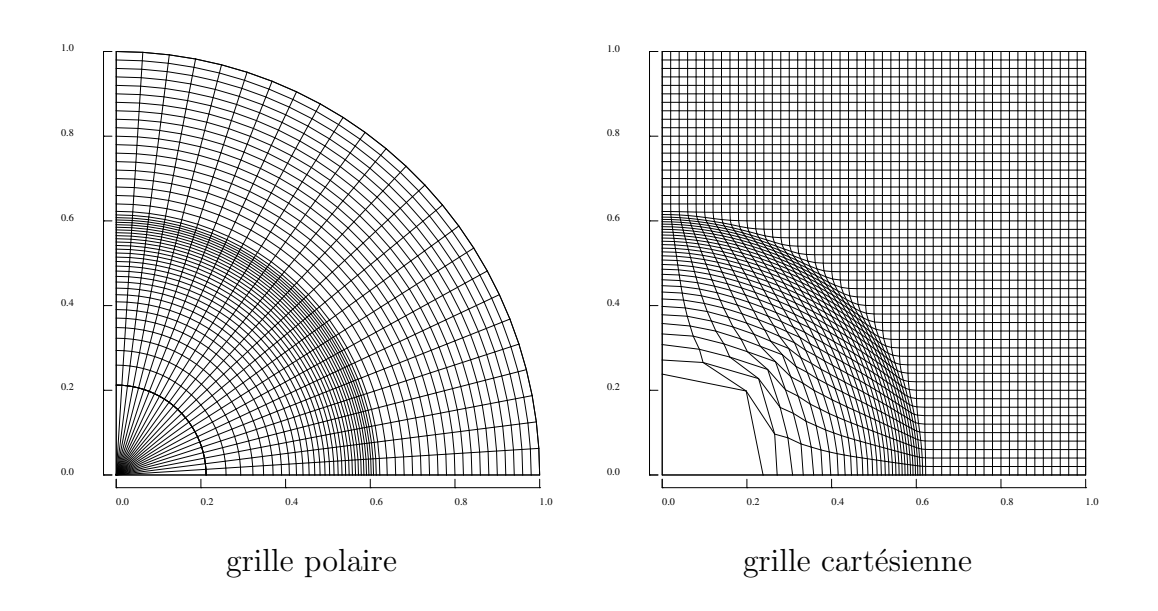

Figure 26: Test de Sedov : maillage à  $t = 0.1$  pour deux types de grilles

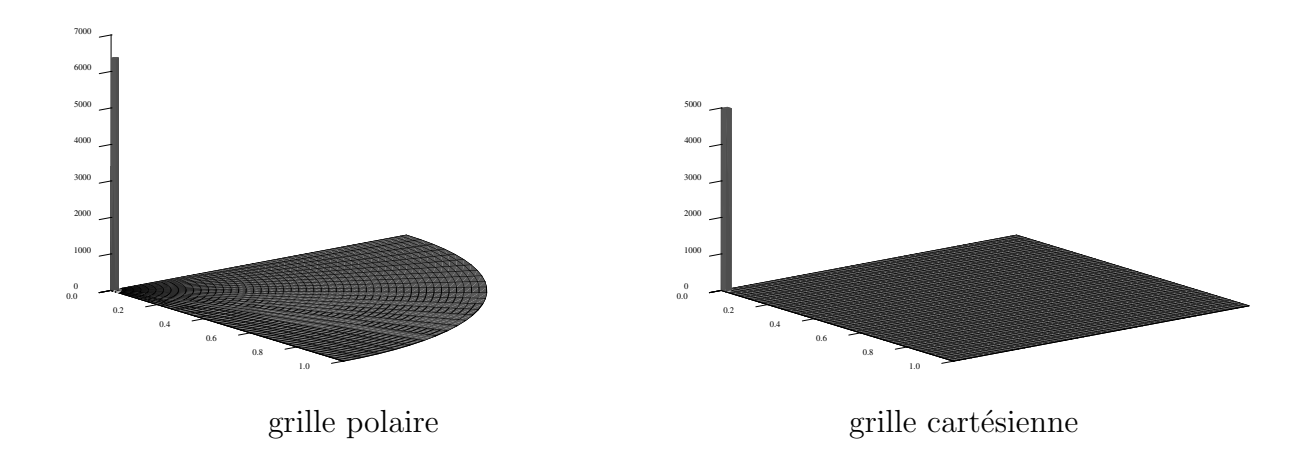

Figure 27: Test de Sedov : profil d'énergie interne spécifique initial pour les deux types de grilles

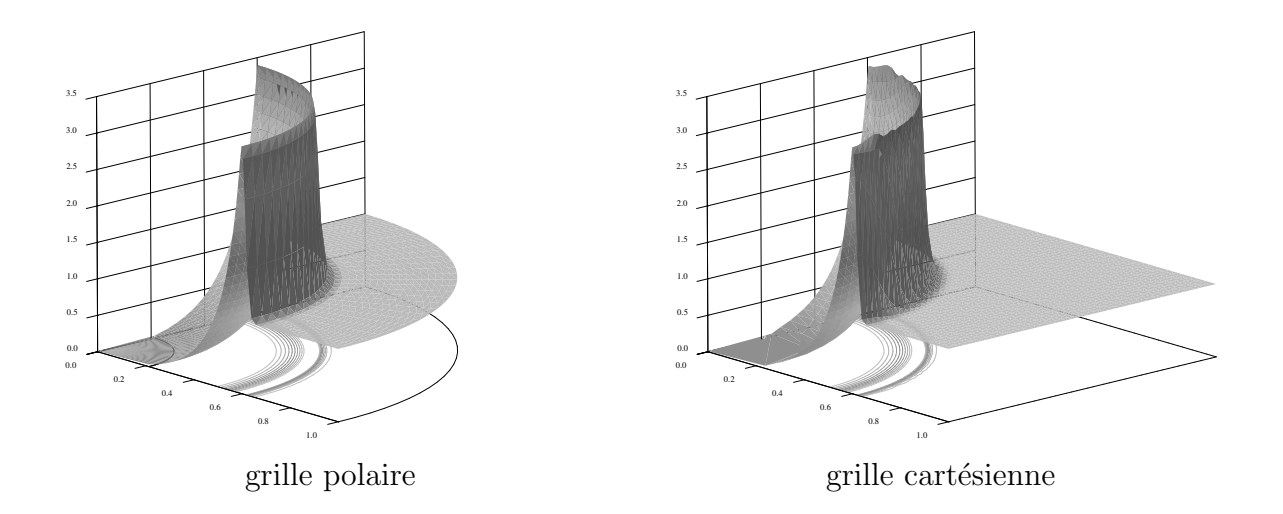

Figure 28: Test de Sedov : profil de densité à  $t=0.1$  pour deux types de grilles

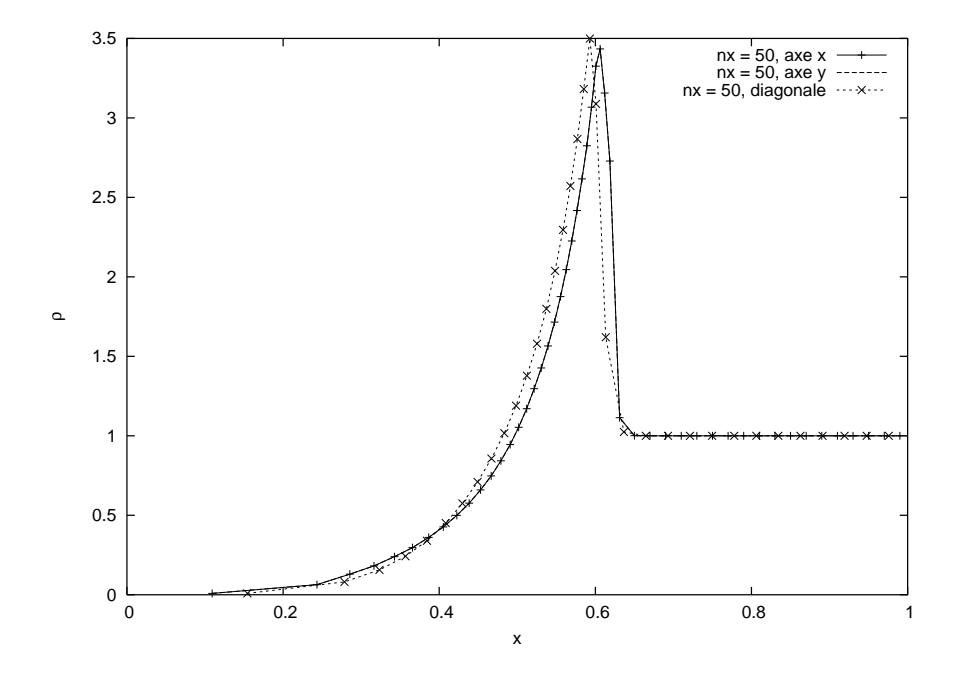

Figure 29: Test de Sedov grille cartésienne : profils de densité à  $t=0.1$  suivant différents axes

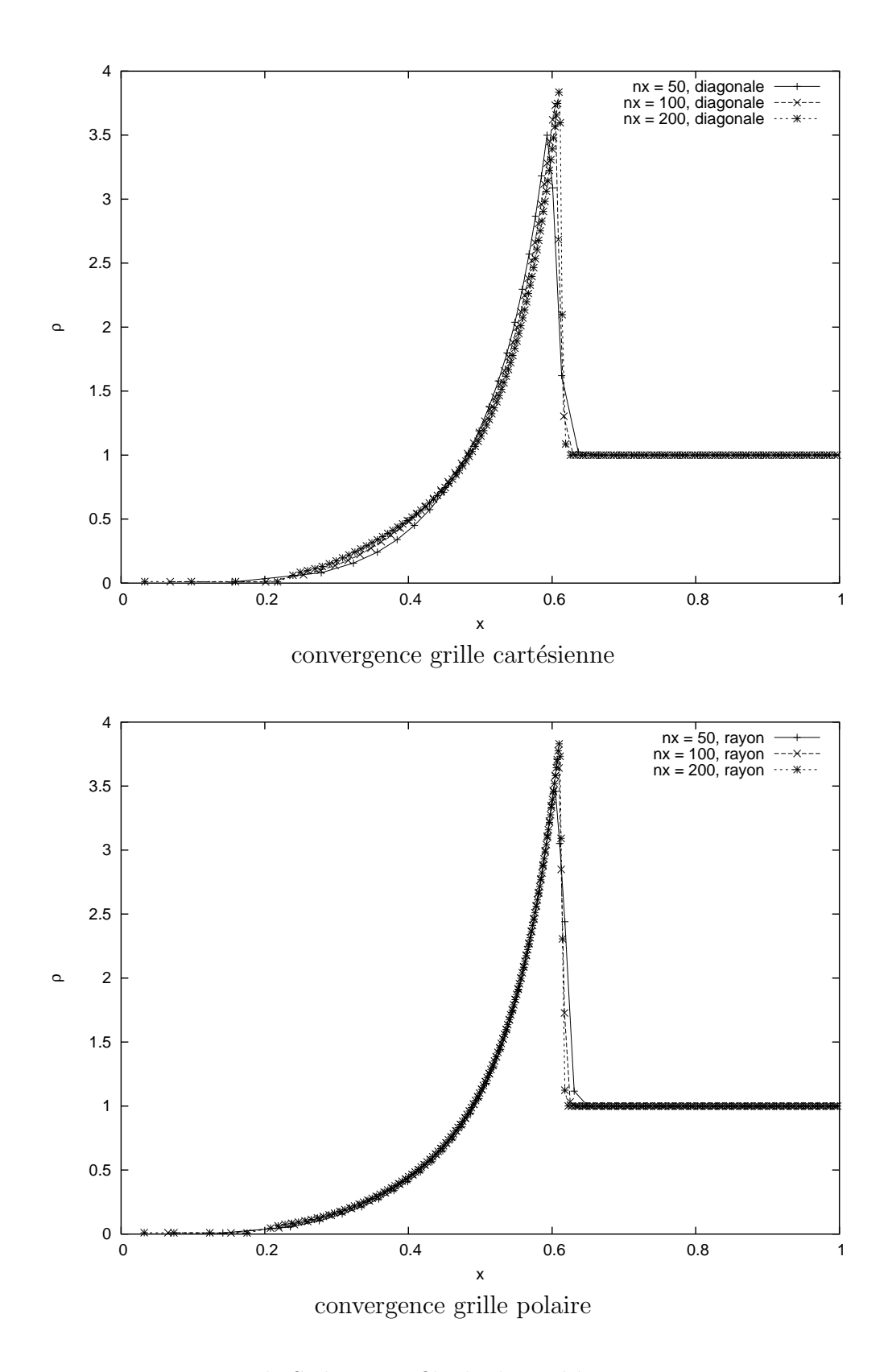

Figure 30: Test de Sedov : profils de densité à t=0.1 et convergence

### 6.7 Perturbation de la compression isentropique de Kidder

Nous étudions dans ce paragraphe la capacité du schéma dans le domaine des instabilités hydrodynamiques en géométrie cylindrique. Pour ce faire nous considérons l'implosion d'une couronne cylindrique à la Kidder (cf. paragraphe 6.3), dont on a perturbé initialement les interfaces interne et/ou externe (rayons  $r_1$  et/ou  $r_2$ ). Nous observons alors la croissance de l'amplitude du défaut sur la face externe. Moyennant l'hypothèse d'incompressibilité des perturbations, on peut obtenir une solution analytique du problème perturbé dans la phase linéaire de croissance des perturbations. Pour obtenir ces solutions nous avons repris l'approche développée dans les références [11] et [10]. Nous rappelons brièvement les principaux résultats concernant la solution analytique afin de mettre en place ce cas-test. Une étude plus détaillée de ce problème est exposée dans la référence [3].

Nous commençons par définir la perturbation du maillage initial. On se place dans le repère cartésien  $(0, x, y)$  muni des coordonnées polaires  $(r, \theta)$ . Les coordonnées polaires des noeuds du maillage perturbé sont déterminées par les formules suivantes :

$$
\begin{cases}\nr^p = r + a_0 \xi_r(r, \theta), \\
\theta^p = \theta + a_0 \xi_\theta(r, \theta),\n\end{cases}
$$

où  $a_0$  est l'amplitude de la perturbation initiale et  $\xi =$  $\int \xi_r$  $\xi_\theta$  $\setminus$ est le vecteur déplacement de la perturbation défini par :

$$
\begin{cases} \xi_r(r,\theta) = n\left(A_1r^{-n-1} + A_2r^{n-1}\right)\cos(n\theta) \\ \xi_\theta(r,\theta) = -n\left(A_1r^{-n-1} + Br^{n-1}\right)\sin(n\theta). \end{cases}
$$

L'entier n est le mode de la perturbation et  $A_1$ ,  $A_2$  sont des constantes déterminées par la donnée des niveaux de perturbations  $\xi_1$  et  $\xi_2$  sur les interfaces interne et externe, i.e. :  $\xi_1 = \xi_r(r_1, 0)$  et  $\xi_2 = \xi_r(r_2, 0)$ . Un calcul immédiat nous fournit :

$$
\begin{cases}\nA_1 = -\frac{1}{n} \frac{\xi_1 r_2^{n-1} - \xi_2 r_1^{n-1}}{r_1^{-n-1} r_2^{n-1} - r_1^{n-1} r_2^{-n-1}}, \\
A_2 = -\frac{1}{n} \frac{\xi_1 r_2^{-n-1} - \xi_2 r_1^{-n-1}}{r_1^{-n-1} r_2^{n-1} - r_1^{n-1} r_2^{-n-1}}.\n\end{cases}
$$

La forme de  $\xi$  découle du fait que  $\xi$  dérive d'un potentiel qui est solution de l'équation de Laplace. On vérifie sans peine que  $\nabla \cdot \boldsymbol{\xi} = 0$ , ce qui traduit le caractère incompressible de la perturbation.

En utilisant les résultats précédents, nous en déduisons l'expression des coordonnées cartésiennes des noeuds du maillage perturbé :

$$
\begin{cases}\nx^p = \left(1 + \frac{a_0}{r}\xi_r\right) \left[x\cos(a_0\xi_\theta) - y\sin(a_0\xi_\theta)\right], \\
y^p = \left(1 + \frac{a_0}{r}\xi_r\right) \left[x\sin(a_0\xi_\theta) + y\cos(a_0\xi_\theta)\right].\n\end{cases}
$$

Pour fixer les idées nous avons représenté en figure 31 le maillage perturbé pour la demicouronne de rayons :  $r_1 = 0.9$ ,  $r_2 = 1$ , avec les données suivantes : mode de perturbation  $n = 8$ , niveaux interne et externe  $\xi_1 = 0$ ,  $\xi_2 = 1$ , amplitude  $a_0 = 0.02$ . Dans la référence [3]

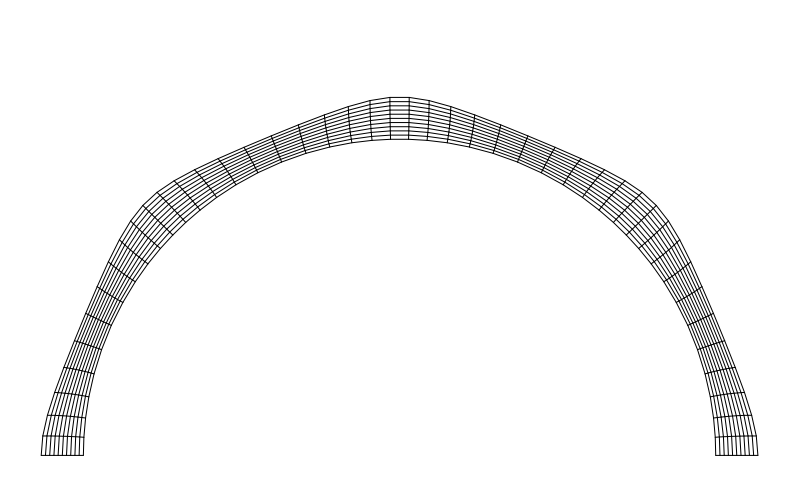

Figure 31: Maillage perturbé

on montre que l'amplification  $a(r, \theta, t)$  de la perturbation au niveau de l'interface externe est donnée par la formule analytique :

$$
a(r, \theta, t) = n \left[ A_1 r^{-n-1} G_1(t) + A_2 r^{n-1} G_2(t) \right] \cos(n\theta),
$$

où t est le temps normalisé par le temps de focalisation  $\tau$ , donc  $t \in [0;1]$ . Les fonctions  $G_1$  et  $G_2$  ont pour expression :

$$
\begin{cases}\nG_1(t) = \sqrt{1-t^2} \cos\left[\frac{\sqrt{n}}{2}\log\left(\frac{1-t}{1+t}\right)\right], \\
G_2(t) = \frac{1}{2}\sqrt{1-t^2}\left[\left(\frac{1-t}{1+t}\right)^{\sqrt{n}/2} + \left(\frac{1+t}{1-t}\right)^{\sqrt{n}/2}\right].\n\end{cases}
$$

Nous présentons ci-après les résultats numériques obtenus pour les trois cas suivants : modes 4 et 8 avec perturbation de la surface externe et mode 8 avec perturbation des surfaces interne et externes. Pour un mode donné, on commence par définir un maillage compatible avec ce mode, i.e. avec un nombre suffisant de secteurs par longueur d'onde. Avec ce maillage on effectue le calcul de l'implosion non perturbée et on relève  $R(r_2, t)$  la position du noeud de l'interface externe correspondant à  $\theta = 0$ . Ensuite, on perturbe le maillage en suivant le protocole défini précédemment. On initialise le calcul sur ce maillage perturbé et on effectue le calcul de l'implosion perturbée. On relève alors  $R^p(r_2, t)$  la position du noeud analogue à celui du calcul non perturbé. L'amplification numérique est obtenue en évaluant le rapport suivant :

$$
a_{\text{num}}(t) = \frac{R^p(r_2, t) - R(r_2, t)}{a_0}.
$$

Pour tous les calculs qui suivent nous avons choisi une valeur d'amplitude initiale suffisamment petite  $a_0 = 10^{-6}$  de façon à rester dans la phase linéaire du développement des perturbations. Le temps final des simulations est  $t = 0.99$  et le pas de temps est géré suivant la condition 5.7.

### **6.7.1** Mode  $n = 4$ ,  $\xi_1 = 0$ ,  $\xi_2 = 1$ ,  $a_0 = 10^{-6}$

Le domaine de calcul est défini en utilisant les symétries du mode 4, soit:  $(r, \theta) \in [r_1, r_2] \times$  $[0, \frac{\pi}{2}]$ . Nous utilisons les maillages polaires équisectoriels définis par  $(nx, ny) = (25, 44)$ , 2  $(nx, ny) = (50, 88)$  et  $(nx, ny) = (100, 176)$ .

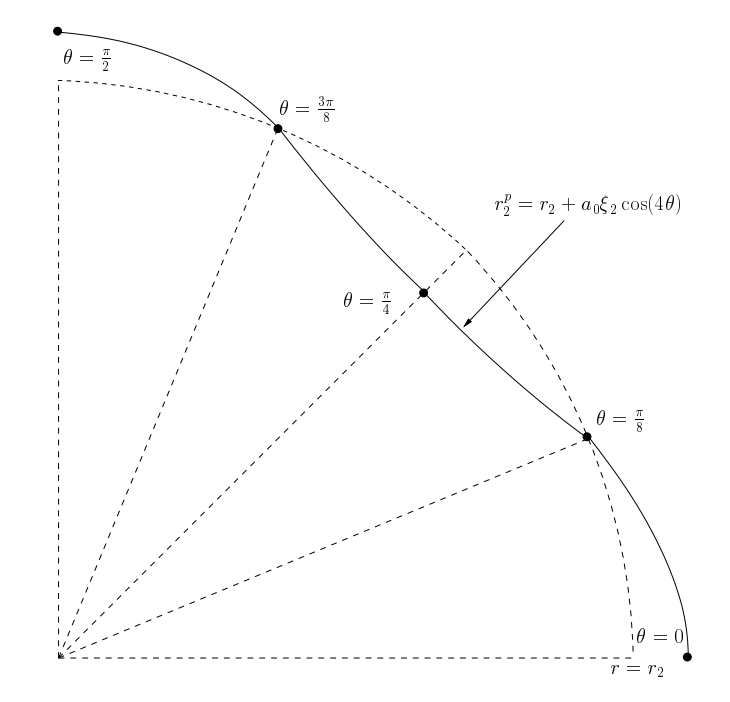

Figure 32: Mode  $n = 4$ , position des noeuds remarquables

Nous observons en figure 33 les résultats correspondants au maillage le plus grossier. Nous avons relevé l'évolution temporelle de l'amplitude du défaut, pour les noeuds caractérisés par  $\theta = 0$ ,  $\pi/8$ ,  $\pi/4$ ,  $3\pi/8$ ,  $\pi/2$  (voir le schéma en figure 32). Nous constatons que les symétries attendues pour les noeuds  $\theta = 0$ ,  $\pi/4$ ,  $\pi/2$  sont parfaitement respectées. De plus les noeuds  $\theta = \pi/8$ ,  $3\pi/8$  restent quasiment immobiles, on note cependant une très légère amplification (de l'ordre du pourcent en valeur relative) lorsque l'on s'approche de la focalisation. Nous comparons en figure 34, l'évolution temporelle du défaut obtenue numériquement pour les trois maillages définis précédemment, avec la solution analytique. On constate la convergence des résultats numériques vers la solution analytique.

Nous représentons en figure 35 le maillage correspondant au calcul perturbé d'une couronne complète, à proximité du temps de focalisation. Le maillage initial est défini par  $(nx, ny) = (25, 176)$ . On a pris pour amplitude initiale  $a_0 = 10^{-3}$ , de telle sorte qu'au temps final on atteint le régime non-linéaire.

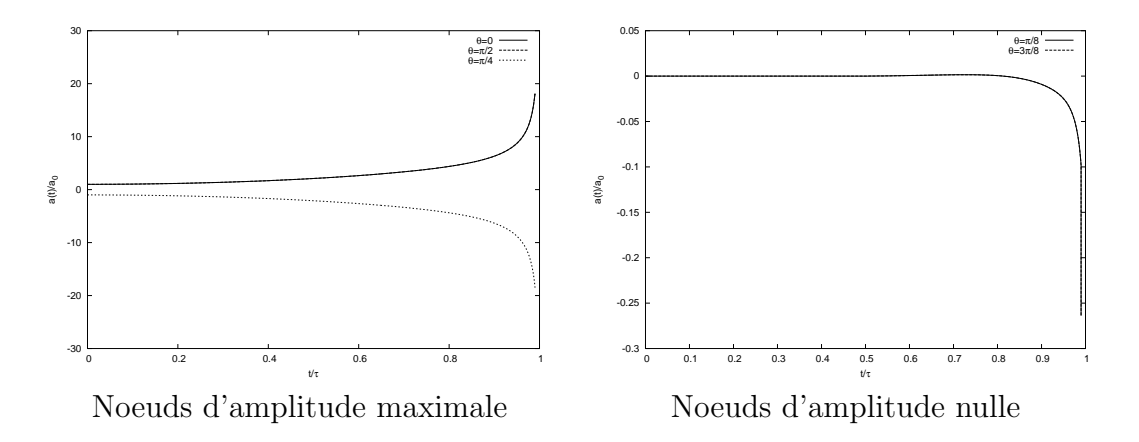

Figure 33: Mode  $n = 4$ , évolution temporelle de l'amplitude du défaut externe pour différents noeuds remarquables

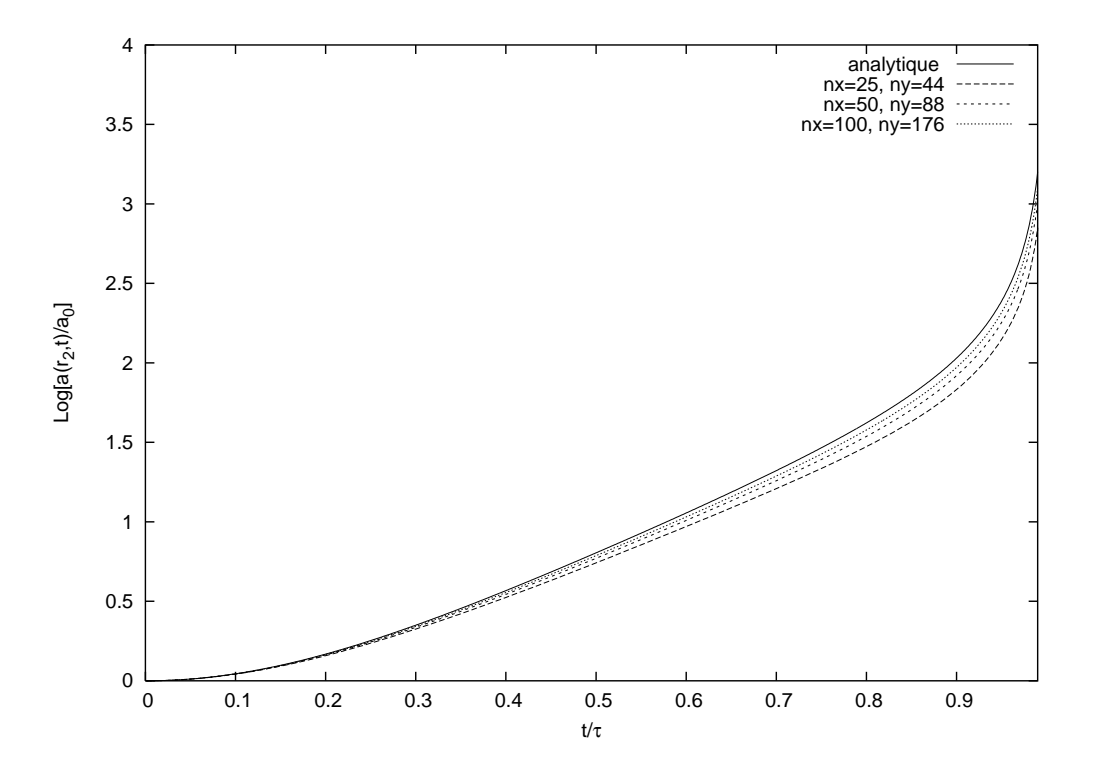

Figure 34: Mode  $n = 4$ , évolution temporelle de l'amplitude du défaut externe

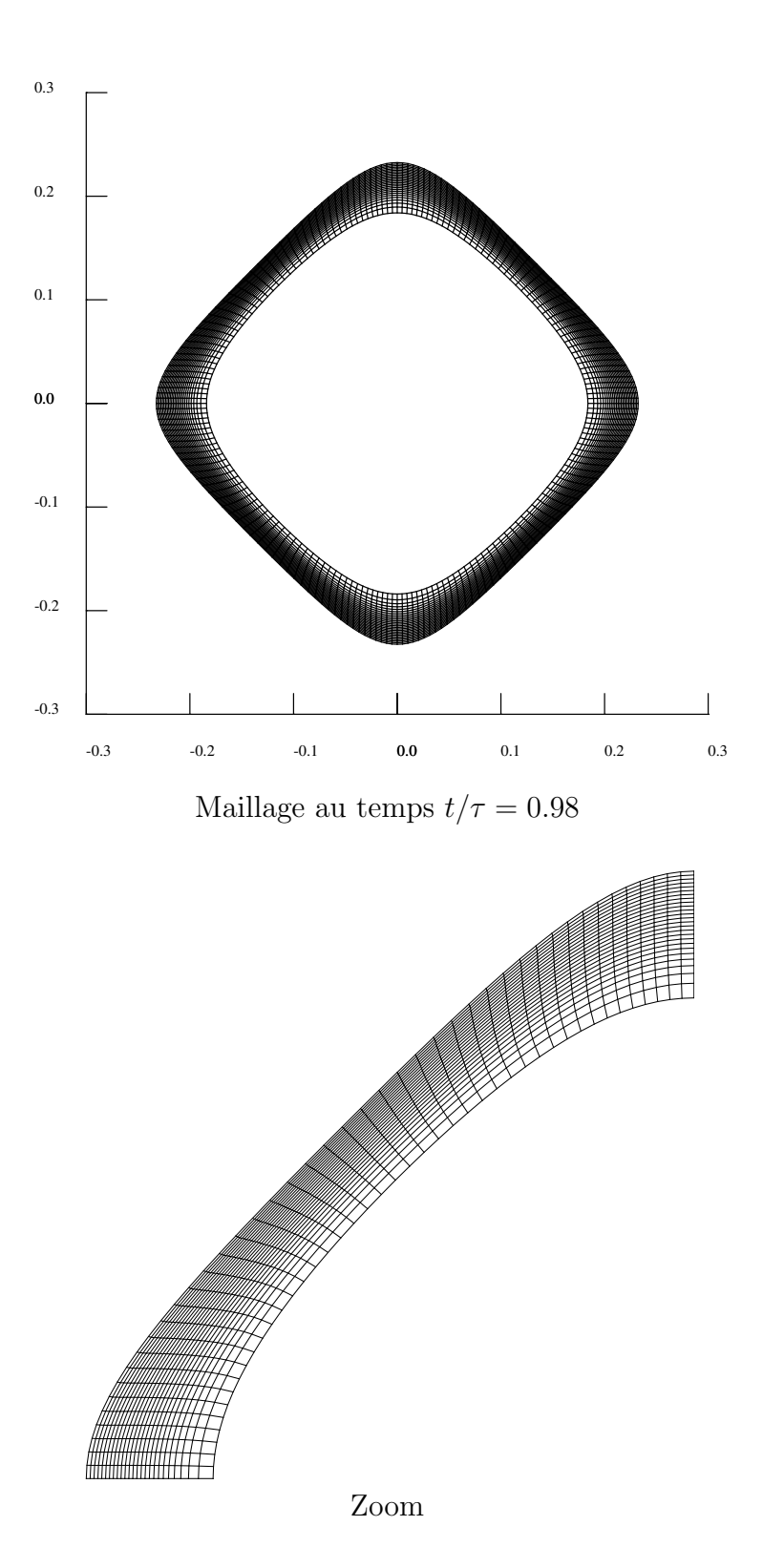

Figure 35: Mode $n=4,$  phase non-linéaire  $a_0 = 10^{-3}$ 

### **6.7.2** Mode  $n = 8$ ,  $\xi_1 = 0$ ,  $\xi_2 = 1$ ,  $a_0 = 10^{-6}$

Le domaine de calcul est défini en utilisant les symétries du mode 8, soit:  $(r, \theta) \in [r_1, r_2] \times$  $[0, \frac{\pi}{2}]$ . Nous utilisons les maillages polaires équisectoriels définis par  $(nx, ny) = (25, 44)$ , 2  $(nx, ny) = (50, 88)$  et  $(nx, ny) = (100, 176)$ . L'observation de la figure 36 montre un

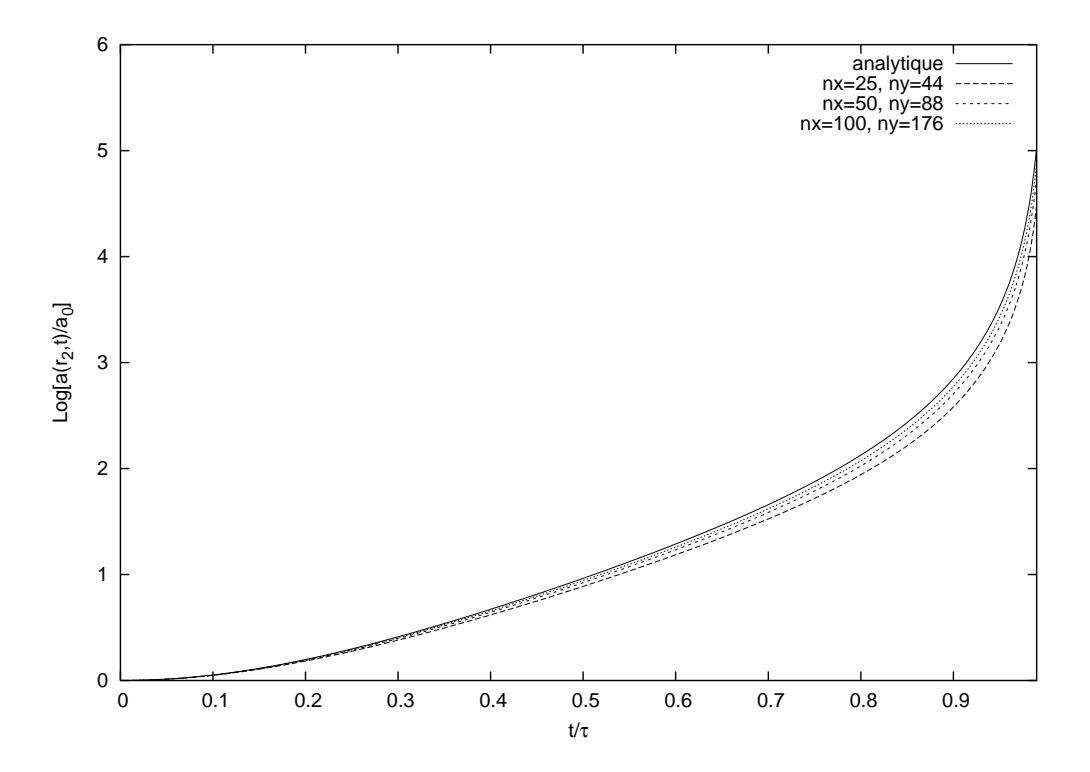

Figure 36: Mode  $n = 8$ , évolution temporelle de l'amplitude du défaut externe

bon accord avec la solution analytique pour l'évolution temporelle du défaut en face externe. De manière analogue au mode  $n = 4$ , on constate une convergence vers la solution analytique par valeurs inférieures.

Nous montrons en figure 37 la maillage obtenu en phase non-linéaire pour le calcul de l'écoulement perturbé sur une géométrie complète. Le maillage initial est défini par :  $(nx, ny) = (25, 176)$ · L'amplitude initial du défaut a pour valeur  $a_0 = 10^{-3}$ .

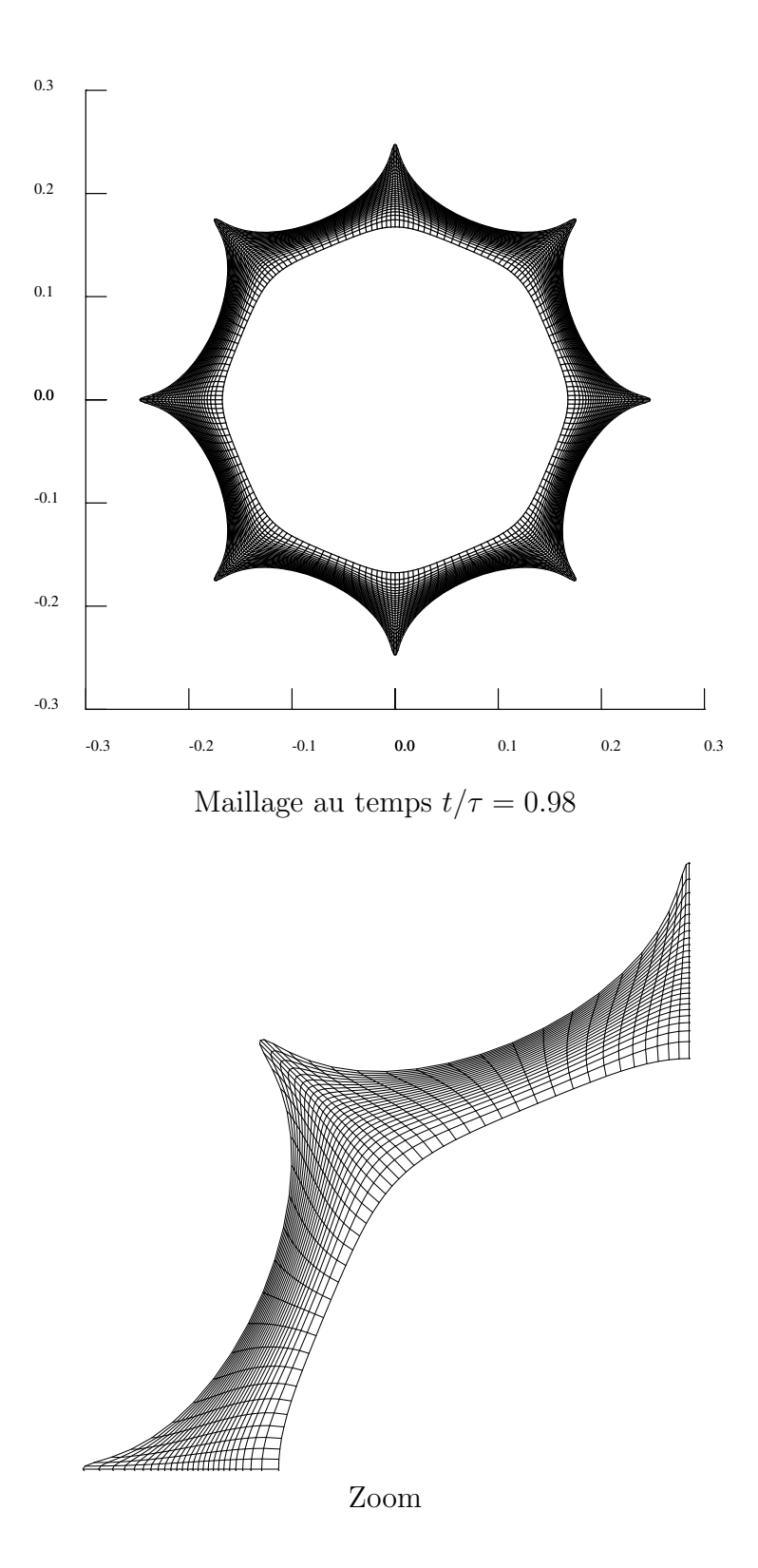

Figure 37: Mode $n = 8,$  phase non-linéaire  $a_0 = 10^{-3}$ 

# **6.7.3** Mode  $n = 8$ ,  $\xi_1 = 2.565293$ ,  $\xi_2 = 1$ ,  $a_0 = 10^{-6}$

Pour ce cas-test nous avons introduit un défaut non nul sur l'interface interne en nous inspirant de la référence [10]. Le niveau de ce défaut  $\xi_1$  est calculé de telle sorte qu'au temps final  $t = 0.99$ , l'amplitude de la perturbation sur la face externe revienne à sa valeur initiale. On met ainsi en évidence un couplage des défauts sur les interfaces interne et externe qui permet d'obtenir une croissance oscillante de défaut sur l'interface externe. Pour ce cas nous utilisons un domaine de calcul et des maillages identiques à ceux définis dans le paragraphe précédent.

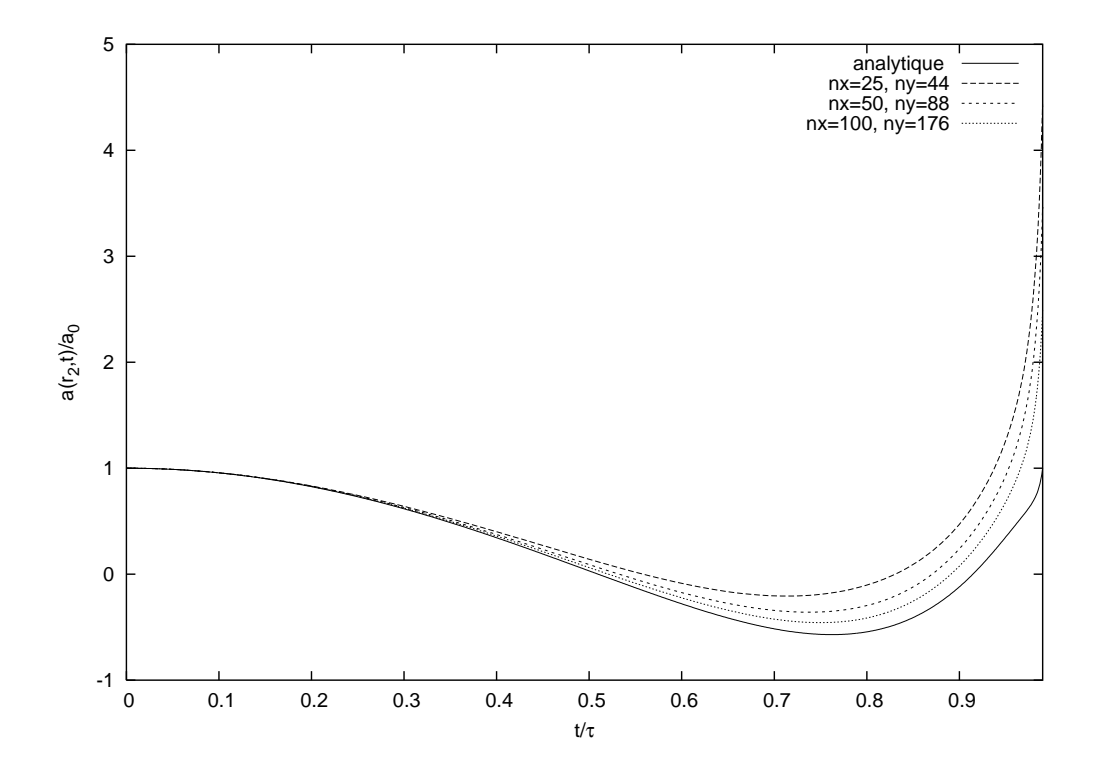

Figure 38: Mode  $n = 8$  couplé, évolution temporelle de l'amplitude du défaut externe

Les résultats obtenus (cf. figure 38) pour ce cas sont très satisfaisants. Ils montrent l'aptitude du schéma numérique à restituer correctement le couplage des perturbations entre les faces interne et externes.

## 7 Conclusion et perspectives

Nous avons mis en place un schéma colocatif en énergie totale pour la dynamique des gaz bidimensionnelle en coordonn´ees de Lagrange. Contrairement `a l'approche classique volumes finis, ce sch´ema repose sur l'utilisation d'un solveur nodal bidimensionnel, qui peut s'interpréter comme une extension du solveur acoustique de Godunov. La construction de ce solveur est basé sur un argument de conservativité (quantité de mouvement et énergie totale) et d'inégalité entropique. Les flux de volume, de quantité de mouvement et d'énergie totale ainsi que la vitesse des noeuds sont calculés de manière cohérente. Nous avons également vérifié que dans le cas d'écoulements monodimensionnels (à symétrie plane ou cylindrique), nous retrouvions rigoureusement les résultats issus du solveur acoustique de Godunov.

Les premiers tests de validation effectués avec ce schéma nous fournissent des résultats encourageants tant du point de vue de la précision que de la robustesse. Il est néanmoins nécessaire de poursuivre cette validation sur des cas d'écoulements bidimensionnels représentatifs de l'hydrodynamique FCI en étudiant par exemple des instabilités de type Rayleigh-Taylor et Richtmyer-Meshkov.

Dans un prochain rapport à paraître nous envisagerons l'extension axisymétrique de ce schéma. L'étape suivante consistera à étudier le passage à l'ordre 2 qui pourrait s'effectuer en utilisant une m´ethode de type Galerkin discontinu. Par ailleurs des investigations seront menées pour étudier la capacité de notre schéma à être couplé à des modèles de physiques supplémentaires (conduction, élastoplastique, champ magnétique). Enfin à plus long terme nous nous intéresserons à l'extension tridimensionnelle de notre schéma.

# References

- [1] R. Abgrall, R. LOUBERE, J. OVADIA A Lagrangian Discontinuous Galerkin-type method on unstructured meshes to solve hydrodynamics problems Int. J. Numer. Meth. Fluids 44,645-663 (2004).
- [2] D. J. Benson Computationnal methods in Lagrangian and Eulerian hydrocodes Comp. Meth. in Appl. Mec. and Eng. 99,235-394 (1992).
- [3] J. BREIL, L. HALLO, P.-H. MAIRE, M. OLAZABAL-LOUMÉ Hydrodynamic instabilities in cylindrical geometry self-similar models and numerical simulations 31st EPS Conference on Plasma Physics, London (2004).
- [4] E. J. Caramana, M. J. Shashkov, P. P. Whalen Formulations of Artificial Viscosity for Multidimensional Shock Wave Computations J. Comput. Phys. 144,70-97 (1998).
- [5] A. CHORIN, J. MARSDEN A Mathematical Introduction to Fluid Mechanics Springer Verlag, 1992.
- [6] B. DESPRÉS, C. MAZERAN Symmetrization of Lagrangian gas dynamics in dimension two and multidimensional solvers C. R. Mécanique  $331 : 475-480, 2003$ .
- [7] B. DESPRÉS, C. MAZERAN Symétrisation de la dynamique des gaz lagrangienne multidimensionnelle et schémas numériques multidimensionnels Rapport technique CEA, DO 63, 2003.
- [8] J. K. Dukowicz, B. Meltz Vorticity errors in multidimensional Lagrangian codes J. Comput. Phys. 99,115-134 (1992).
- [9] E. GODLEWSKI, P.-A. RAVIART *Hyperbolic Systems of Conservation Laws* Springer Verlag, 2000.
- [10] L. HALLO, O. LAFITTE *Perturbations d'écoulements autosemblables* Rapport technique CEA, 1996.
- [11] S. J. Han, B. R. Suydam Hydrodynamic instabilities in an imploding cylindrical plasma shell Physical Review A 26,926-939 (1982).
- [12] W. H. Hui, P. Y. Li, Z. W. Li A Unified Coordinate System for Solving the Two-Dimensional Euler Equations J. Comput. Phys. 153,596-637 (1999).
- [13] S. JACQUEMOT, A. DECOSTER Laser Part. Beams 9,517 (1991).
- [14] R. E. KIDDER Laser-driven compression of hollow shells : power requirements ans stability limitations Nuclear Fusion 1,3-14 (1976).
- [15] L. LANDAU, E. LIFCHITZ Mécanique des Fluides Mir, 1989.
- [16] R. Loubere Une m´ethode particulaire Lagrangienne de type Galerkin discontinu. Application à la mécanique des fluides et à l'interaction laser plasma Thèse Université Bordeaux I, 2002.
- [17] J. Von Neumann, R. D. Richtmyer A method for the numerical calculations of hydrodynamical shocks J. Appl. Phys. 21,p. 232 (1950).
- [18] W. F. Noh Errors for calculations of strong shocks using artificial viscosity and an artificial heat flux J. Comput. Phys. 72,78-120 (1987).
- [19] R. D. Richtmyer, K. W. Morton Difference methods for initial-value problems John Wiley, 1967.
- [20] Y. Saillard Hydrodynamique de l'implosion d'une cible FCI C. R. Acad. Sci. Paris, t.1, Série IV, p. 705-718, 2000.
- [21] G. A. Sop A survey of several finite difference methods for systems of non-linear hyperbolic conservation laws J. Comput. Phys. 27,1-31 (1978).
- [22] P. Whalen Algebraic limitations on two dimensionnal hydrodynamics simulations J. Comput. Phys. 124,46-54 (1996).
- [23] M. L. Wilkins Calculation of elastic plastic flow Methods in Computationnal Physics (3), 1964.
- [24] M. L. Wilkins Use of artificial viscosity in multidimensionnal fluid dynamic calculations J. Comput. Phys. 36,381-403 (1980).
- [25] Y. B. Zel'dovich, Y. P. Raizer Physics of Shock Waves and High-Temperature Hydrodynamic Phenomena, vol I Academic Press, 1966.